**UNIVERSIDADE TECNOLÓGICA FEDERAL DO PARANÁ**

**JHONATAN ELIAS SERAFIM**

**DESENVOLVIMENTO E AVANÇO DOS WEBSIGS NOS CINCO MUNICÍPIOS MAIS POPULOSOS DO ESTADO DO PARANÁ - 2021**

**MEDIANEIRA**

**2021**

### **JHONATAN ELIAS SERAFIM**

# **DESENVOLVIMENTO E AVANÇO DOS WEBSIGS NOS CINCO MUNICÍPIOS MAIS POPULOSOS DO ESTADO DO PARANÁ - 2021**

# **Development and Advancement of WebGIS in the five most populous cities in the State of Paraná - 2021**

Trabalho de Conclusão de Curso apresentado como requisito para obtenção do título de Bacharel em Engenharia Ambiental da Universidade Tecnológica Federal do Paraná.

Orientador: Prof. Dr. Vanderlei Leopold Magalhães

#### **MEDIANEIRA**

**2021**

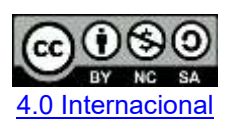

Esta licença permite remixe, adaptação e criação a partir do trabalho, para fins não comerciais, desde que sejam atribuídos créditos ao(s) autor(es) e que licenciem as novas criações sob termos idênticos. Conteúdos elaborados por terceiros, citados e referenciados nesta obra não são cobertos pela licença.

### **JONATAN ELIAS SERAFIM**

# **DESENVOLVIMENTO E AVANÇO DOS WEBSIGS NOS CINCO MUNICÍPIOS MAIS POPULOSOS DO ESTADO DO PARANÁ - 2021**

Trabalho de Conclusão de Curso apresentado como requisito à obtenção do título de Bacharel em Engenharia Ambiental da Universidade Tecnológica Federal do Paraná (UTFPR).

Data de aprovação: 19/agosto/2021

Vanderlei Leopold Magalhães Doutorado em Geografia Universidade Tecnológica Federal do Paraná / UTFPR

Larissa de Bortolli Chiamolera Sabbi Doutorado em Ciências Florestais Universidade Tecnológica Federal do Paraná / UTFPR

\_\_\_\_\_\_\_\_\_\_\_\_\_\_\_\_\_\_\_\_\_\_\_\_\_\_\_\_\_\_\_\_\_\_\_\_\_\_\_\_\_\_\_\_\_\_\_\_\_\_\_\_\_\_\_\_\_\_\_\_\_\_\_\_\_\_\_\_\_\_\_\_\_\_\_

Márcia Antonia Bartolomeu Agustini Doutorado em Agronomia Universidade Tecnológica Federal do Paraná / UTFPR

#### **MEDIANEIRA**

**2021**

#### **AGRADECIMENTOS**

Agradeço primeiramente a Deus por ter me sustentado ao longo da caminhada acadêmica em todas as áreas.

Agradeço a minha mãe Roseli Elias, tia Marceli Elias e toda família que sempre me apoiou dia após dia na universidade, sempre estando ao meu lado.

Aos meus amigos que considero irmãos, Felipe Bueno, Matheus Bonamigo, Camila Rodrigues e Gilson Baier, que sempre me motivaram desde antes de entrar na graduação.

Aos meus amigos de universidade, em especial: Maria Júlia Marçal, Julia Monteiro e Matheus Marques, que me proporcionaram momentos de aprendizado e descontração para superar os momentos difíceis durante a rotina de aulas.

Ao corpo docente da Universidade Tecnológica Federal do Paraná, UTFPR Câmpus Medianeira do curso de Engenharia Ambiental, que foram de tamanha importância na minha vida acadêmica pelos conhecimentos técnico-científicos transmitidos.

Ao professor Dr. Thiago Edwiges, que me proporcionou oportunidades de iniciação cientifica, que me trouxeram crescimento acadêmico.

Ao meu orientador professor Dr. Vanderlei Leopold Magalhães, por toda paciência, dedicação e aprendizado, sem medir esforços, me ajudando a contribuir para o desenvolvimento do presente trabalho.

#### **RESUMO**

O planejamento urbano tem buscado melhorias para a qualidade de vida dos habitantes e estruturas para o espaço urbano frente a problemática demográfica nas regiões metropolitanas. Pois antes da era computacional, o cidadão entrava em contato com a Prefeitura para obter informações sobre os serviços e esperava certo tempo para obter dados, como, estradas pavimentadas, escolas, transporte público coletivo, coleta de lixo, distribuição e tratamento de água, parcelas de lotes, número da inscrição imobiliária, utilização de áreas, consulta prévia de viabilidade de edificação, parcelamento do solo e outras informações, pois eram repassados de forma analógica. Diante dessa situação, faz-se necessário a utilização de novas tecnologias, que permitam conhecer, gerenciar e controlar as mudanças que ocorrem nesse meio e é inquestionável a utilização de mapas no cotidiano das pessoas. Nesse sentido, o objetivo deste trabalho é demonstrar como os *WebSIGs* – Sistema de Informação Geográfica disponível na Internet podem auxiliar na gestão de planejamento urbano em municípios populosos. A pesquisa é bibliográfica de caráter qualitativo, abrangeu os cinco municípios mais populosos do Estado do Paraná, Curitiba, Londrina, Maringá, Ponta Grossa e Cascavel, respectivamente, onde de forma analítica foi apresentado os *WebSIGs* de serviço público, discutido sua aplicabilidade e eficiência do sistema, por meio de entrevista *online*, solicitando informações exclusivas, afim de agregar valor à pesquisa. Apesar de terem fundamentos diferentes, os *WebSIGs* municipais paranaenses se mostram com características bem semelhantes em relação ao GeoPortal num todo, contudo através de um quadro comparativo, notou-se que a quantidade de informações disponíveis foi nitidamente diferente, com ferramentas extras únicas e com focos específicos. No entanto, as equipes do GeoCascavel e do Mapa Cadastral de Curitiba foram os únicos que responderam ao questionário, com respostas precisas acerca dos sistemas. Portanto, a análise possibilitou concluir que os *WebSIGs* são eficientes na gestão dos municípios, sendo que o GeoMaringá e o GeoCascavel, apresentam os sistemas de informações mais completos em relação aos demais.

**Palavras-chave:** geoprocessamento; internet; mapa interativo; desenvolvimento municipal.

### **ABSTRACT**

Urban planning has sought to improve the quality of life of the inhabitants and structures for the urban space in view of the demographic problem in metropolitan regions. In the past, citizens contacted the City Hall to obtain information about services and waited for a while to obtain data, such as paved roads, schools, public transport, garbage collection, water distribution and treatment, parcels of lots, real estate registration, use of areas, prior consultation of building feasibility, land subdivision and other information, as they were briefed in an analogical way. Given this situation, it is necessary to use new technologies, which allow knowing, managing and controlling the changes that occur in this environment and the use of maps in people's daily lives is unquestionable. To that end, the objective of this study is to demonstrate how WebGIS – Geographic Information System available on the Internet can help in the management of populated cities urban planning. The research is bibliographical of a qualitative nature, covering the five most populous cities in the State of Paraná, Curitiba, Londrina, Maringá, Ponta Grossa and Cascavel, respectively, where the public service WebGIS, were analytically presented, discussing their applicability and system efficiency, through an online interview, requesting exclusive information, in order to add value to the research. Despite having different foundations, the municipal WebGIS from Paraná show themselves with very similar characteristics in relation to the GeoPortal as a whole, however through a comparative framework, it was noticed that the amount of available information was clearly different, with unique extra tools and specific objectives. However, the GeoCascavel and Curitiba Cadastral Map teams were the only ones who answered the survey, with precise answers about the systems. Therefore, the analysis made it possible to conclude that WebGIS are efficient in the management of cities, and GeoMaringá and GeoCascavel have the most complete information systems in relation to the others.

**Keywords:** geoprocessing; internet; interactive map; municipal development.

## **LISTA DE FIGURAS**

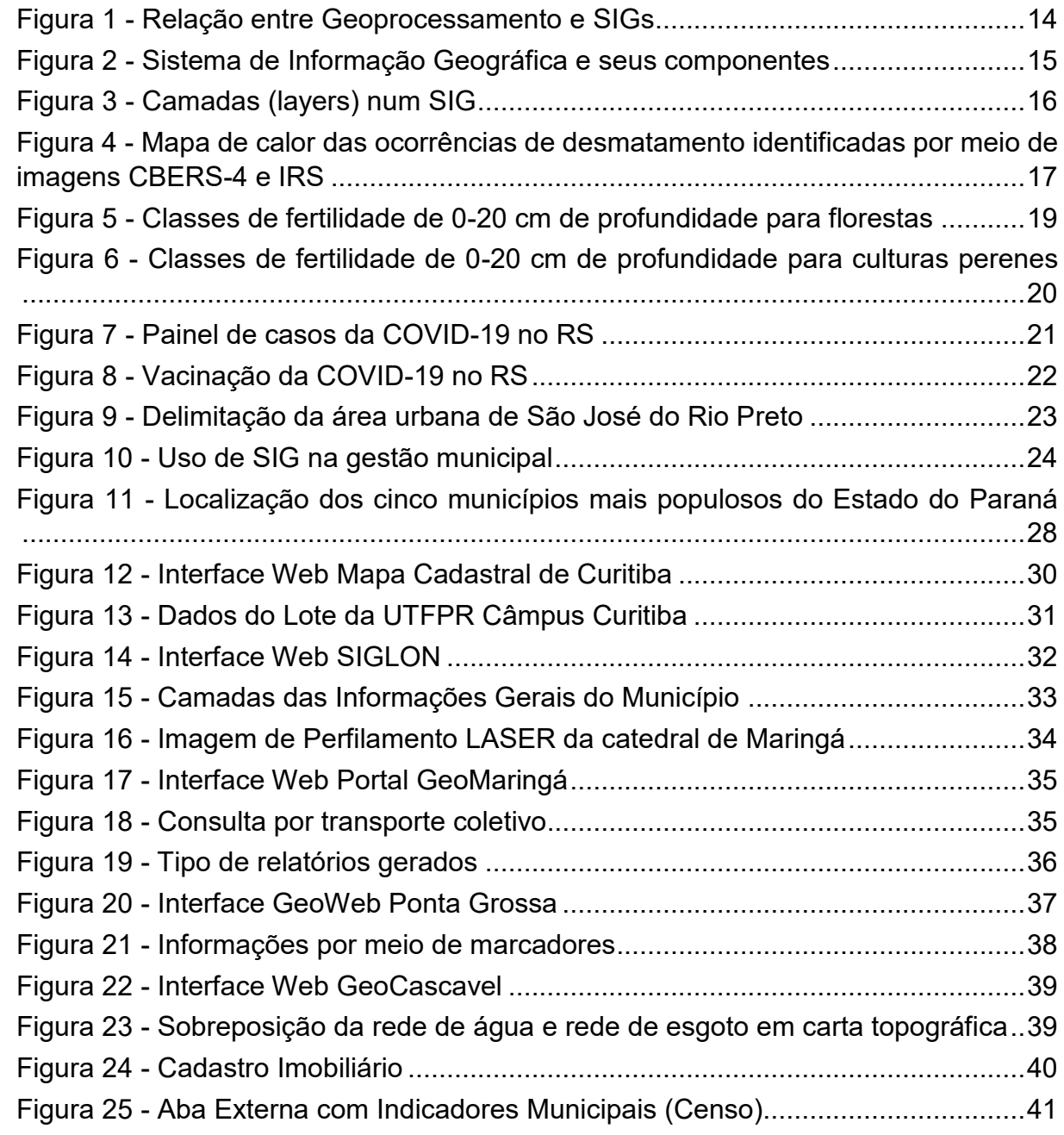

## **LISTA DE QUADROS**

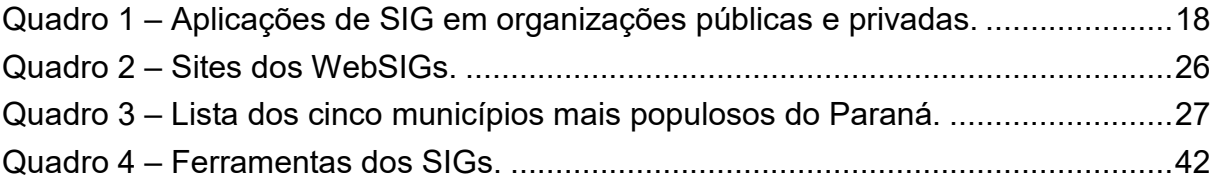

## **LISTA DE ABREVIATURAS**

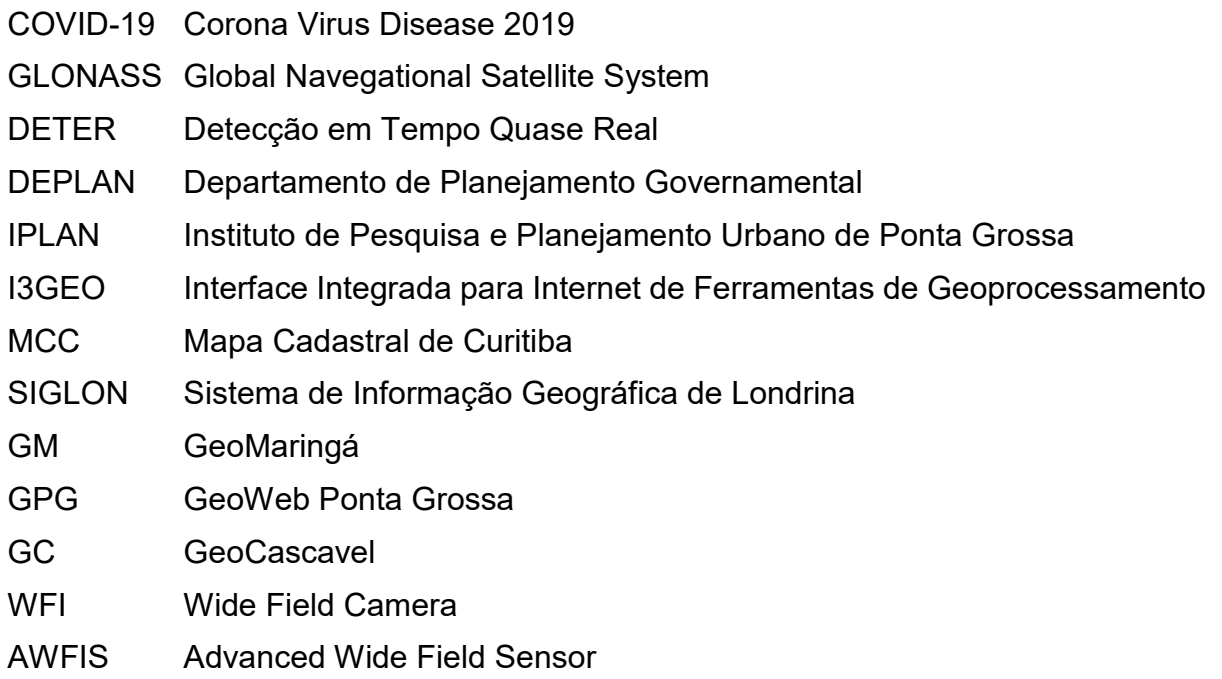

# **LISTA DE ACRÔNIMOS**

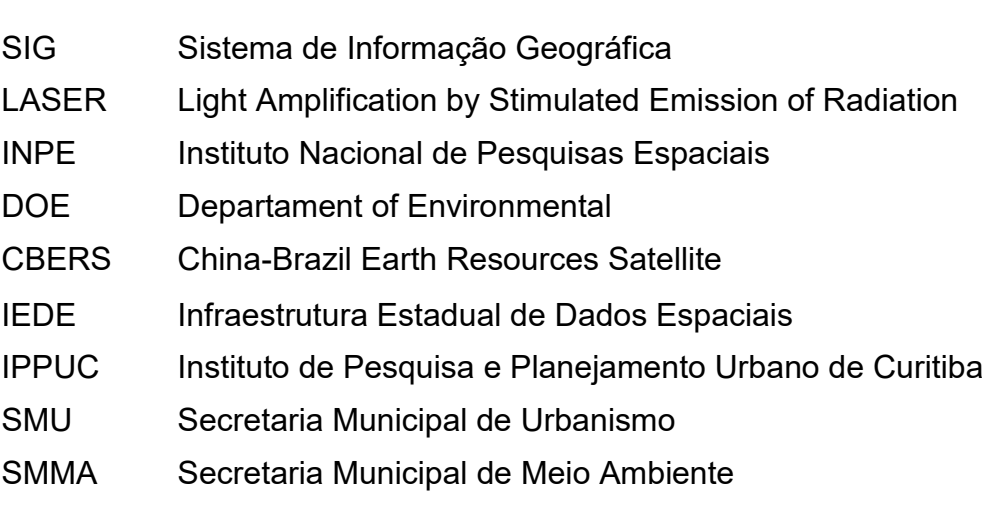

SMOP Secretaria Municipal de Obras Publicas

## **LISTA DE SIGLAS**

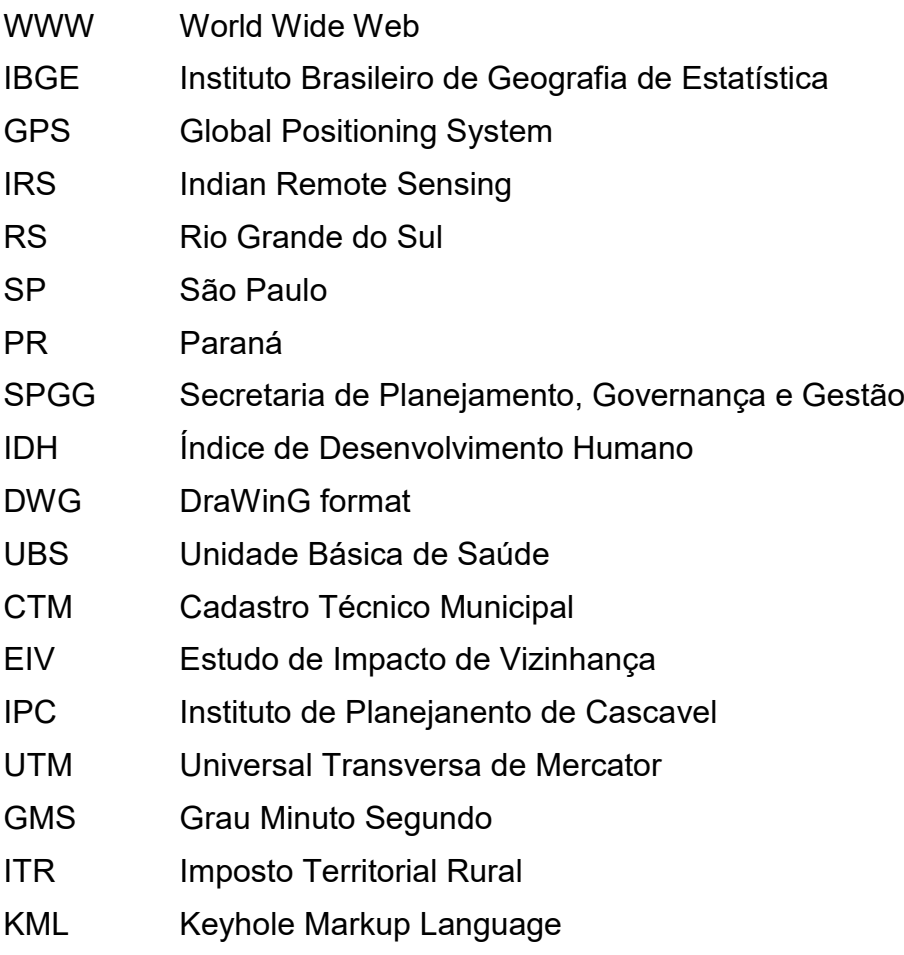

# **SUMÁRIO**

<span id="page-10-0"></span>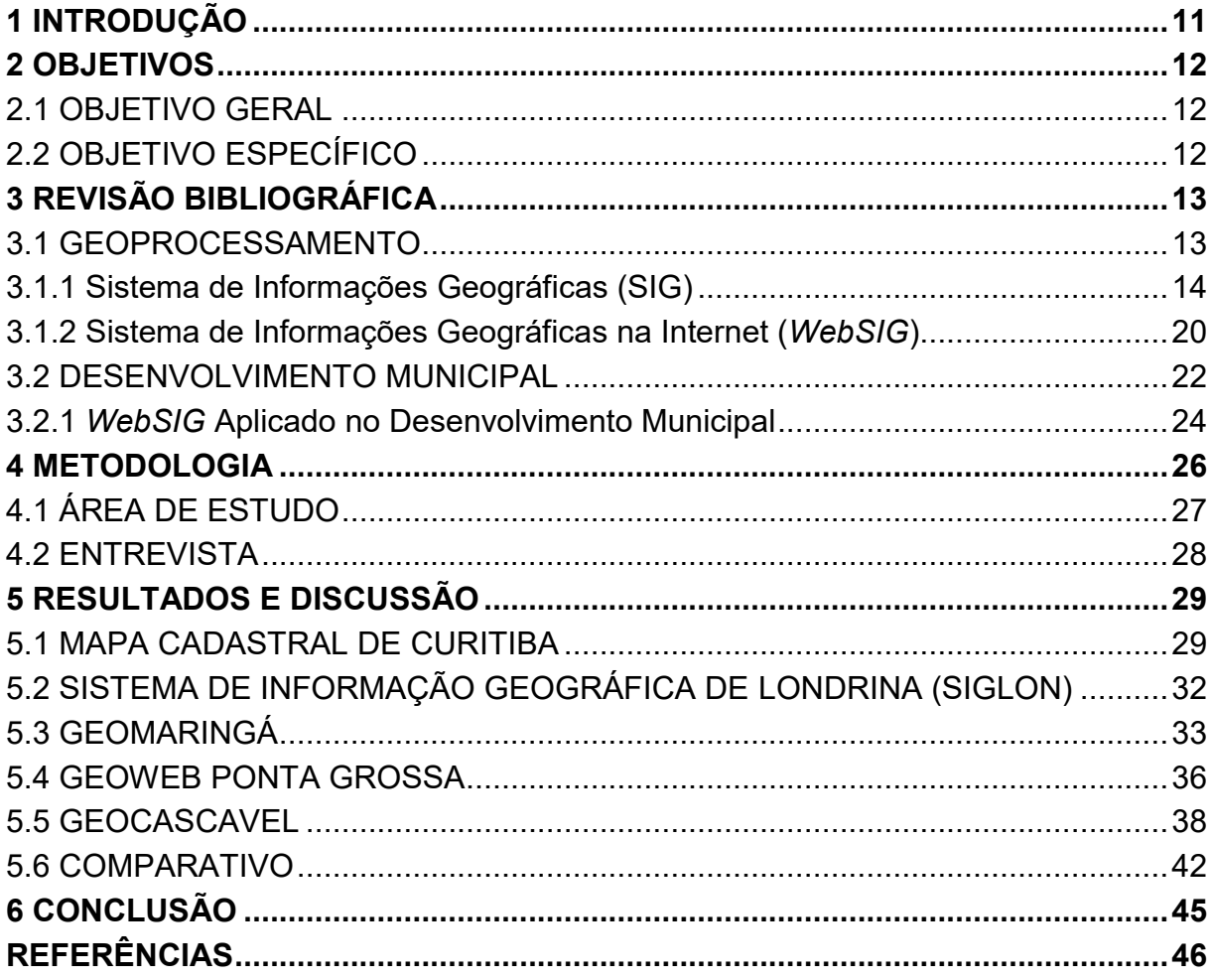

#### **1 INTRODUÇÃO**

Os mapas são uma representação gráfica e métrica de uma porção de território sobre uma superfície bidimensional. Evoluíram do tablete de argila cozida aos sistemas computacionais e a intensificação desta evolução se deu no século XX; no mesmo século em que se demarca o surgimento da era do "gerenciamento disciplinado de informações" (BARROS SILVA, 2003, p. 27). Em 1962 surge no Canadá o geoprocessamento, uma área nascida da fusão entre a geografia e a ciência da computação (ASSAD; SANO, 1998). Através disso, ramifica os Sistemas de Informações Geográficas (SIGs), conhecidos como ferramentas computacionais desta geotecnologia, que permitem manipular dados espacialmente referenciados (CAMARA *et al*., 2004).

No topo da evolução dos SIGs estão *WebSIGs*, cuja característica principal é operar sobre a *World Wide Web* (WWW). A natureza exata no tratamento das informações herdadas dos SIGs, somado à capacidade de disseminação de informações da WWW, faz com que os *WebSIGs* vão de encontro a necessidade do tipo de informação que o consumidor necessita (COOPER et al., 2001).

Segundo o IBGE (2020) o Brasil tem mais de 5,5 mil municípios, de diversas extensões territoriais. Independentemente do tamanho, administrá-los demanda complexidade e a utilização de *WebSIG* no planejamento municipal, junto com as imagens de satélites, podem trazer contribuições para o desenvolvimento, assim como elevar a qualidade dos serviços básicos estão distribuídos geograficamente pelo perímetro municipal (DUARTE, 2011).

Através da divulgação das informações geográficas na Internet, o cidadão tem mais facilidade para obter tal dado se comparado à situação de ausência do sistema, pois antes da era computacional, era preciso entrar em contato com a Prefeitura para obter informações sobre os serviços, que eram disponibilizados apenas de forma analógica. Com a implantação dos *WebSIGs* os dados podem ser visualizados por qualquer pessoa, em qualquer lugar do mundo e a qualquer momento, possibilitando o crescimento econômico e social do Município, por meio da agilidade proporcionada pelo uso do *WebSIG*. Diante disso, este estudo apresentará as funções e aplicabilidade dos *WebSIGs* nos cinco municípios paranaenses mais populosos: Curitiba, Londrina, Maringá, Ponta Grossa e Cascavel.

### <span id="page-12-0"></span>**2 OBJETIVOS**

#### <span id="page-12-1"></span>2.1 OBJETIVO GERAL

Apresentar as funcionalidades dos *WebSIGs* nos cinco municípios mais populosos do estado do Paraná.

### <span id="page-12-2"></span>2.2 OBJETIVO ESPECÍFICO

- Responder os porquês de os municípios utilizarem esse sistema e quais seus benefícios;
- Realizar comparativo entre as plataformas destacando as ferramentas disponíveis;
- Proporcionar a disseminação dos *WebSIGs* dentre os acadêmicos e o público em geral.

### <span id="page-13-0"></span>**3 REVISÃO BIBLIOGRÁFICA**

#### <span id="page-13-1"></span>3.1 GEOPROCESSAMENTO

Para Silva e Zaidan (2004), o Geoprocessamento possibilita a investigação de propriedades e ações de eventos e entidades representados por base de dados georreferenciadas. Compreende-se por georreferenciamento o processo de tornar conhecidas as coordenadas geográficas de um determinado local na superfície terrestre, onde as coordenadas geográficas estão associadas a uma projeção cartográfica. Segundo Barros Silva (2003) os dados georreferenciados descrevem objetos do mundo real em termos de coordenadas geográficas e características do objeto.

A primeira revolução cartográfica surge por volta de 1980 com a chegada dos sistemas de posicionamento global por satélites como o *Global Position System* (GPS) dos Estados Unidos e o Sistema de Navegação Global por Satélite da Rússia (GLONASS), se obtendo assim coordenadas geográficas de qualquer parte da superfície terrestre de forma automatizada evoluindo o processo de mapeamento da Terra (CÂMARA; DAVIS; MONTEIRO, 2004).

De forma bem ampla o geoprocessamento engloba um conjunto de geotecnologias que tratam a informação geográfica como o Sensoriamento Remoto, SIG, Sistemas de Posicionamento Global (GPS), entre outros conforme a Figura 1, influenciando áreas como a Cartográfica, Análise de Recursos Naturais, Transportes, Comunicações, Energia, Planejamento Urbano, entre outras áreas do conhecimento de modo multidisciplinar (CÂMARA; DAVIS; MONTEIRO, 2004).

<span id="page-14-0"></span>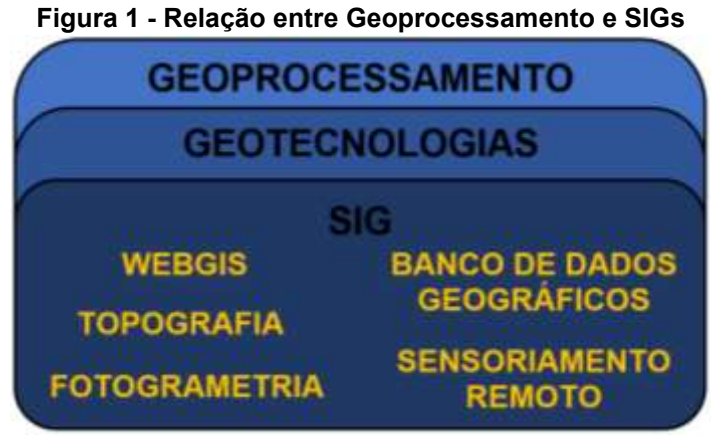

**Fonte: Autoria Própria (2021)**

Diante disso, pode-se citar alguns exemplos aplicado ao uso cotidiano como: a previsão do tempo e o planejamento de rotas. Gradativamente aumenta o uso das geotecnologias em órgãos públicos e privados, na tomada de decisões, ordenamento territorial, planejamento, entre outras ações, se revelando como ferramentas imprescindíveis (SAMPAIO, 2017).

A área de Geoprocessamento é de grande importância no cenário nacional, cujo seus limites de aplicação variam conforme a área de interesse, a exemplo temse no Brasil o GeoPortal TerraClass, um sistema de geoinformações destinado ao acesso e à visualização dos dados de uso e cobertura da terra, aplicado aos limites da Amazônia Legal e ao Bioma Cerrado (INPE, 2019). O geoprocessamento e seus dobramentos, como o sensoriamento remoto e SIG, fazem parte de um rol de disciplinas em diversos cursos ligados à área ambiental, como Geografia, Gestão Ambiental, Engenharia Civil, Agrícola e própria Ambiental.

<span id="page-14-1"></span>3.1.1 Sistema de Informações Geográficas (SIG)

Os Sistemas de Informações Geográficas (SIG ou *GIS – Geographic Information System*, do inglês) abordam várias definições devido à variedade de experiências individuais e das diferentes áreas disciplinares. O conceito de SIG evoluiu nos últimos anos, podemos perceber diferentes contextos de definição de acordo com as experiências multidisciplinares que os SIGs proporcionam.

De acordo com Burrough (1986), SIG se define como um sistema automatizado de ferramentas capazes de colecionar, transformar, armazenar e exibir dados espaciais referenciados ao mundo real. Já o *Department of Environment –* DOE (1986) define como um Sistema para manipular, armazenar, checar, capturar, analisar e exibir dados, que são espacialmente referenciados a terra.

Pode-se realizar uma comparação ampla através da figura 2, no qual pela definição de DOE (1986), o usuário é quem protagoniza a manipulação, o banco de dados tem a função de armazenar, o *software* busca checar e capturar, a analise está relacionada ao analisar e o *hardware* se encarrega da exibição dos dados.

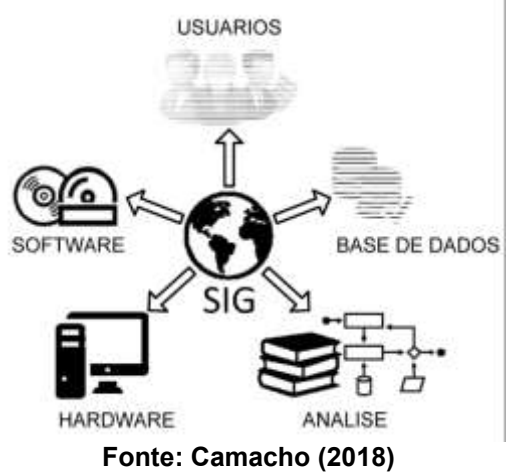

<span id="page-15-0"></span>**Figura 2 - Sistema de Informação Geográfica e seus componentes**

Star e Estes (1990) também definem como um sistema com propósito de reunir e analisar diversos dados espaciais. De acordo com Câmara, Davis e Monteiro (2004), o SIG deve reunir três tipos de informação, a geometria que representa a entidade, os atributos da entidade e a localização dos objetos geográficos na superfície terrestre. Longley *et al.* (2011), descrevem os SIGs como ferramentas que auxiliam pessoas na resolução de problemas que envolvem informações atribuídas a localização de objetos geográficos na superfície terrestre.

Pode-se perceber a variedade das definições para SIG, sendo que todas elas apresentam pontos em comum que quando analisados de forma mais ampla se possibilita alcançar uma definição mais completa para os SIGs (SILVA, 2003). Um SIG é um sistema de informação que permite capturar, modelar, manipular, recuperar, consultar, analisar e apresentar dados espaciais (CÂMARA; DAVIS; MONTEIRO, 2004).

De acordo com Aronoff (1995) um SIG possui componentes espaciais das informações geográficas que podem ser representados de duas formas, a matriz (*raster*) e a vetorial. Na vetorial, os objetos ou condições do mundo real são representados por pontos, linhas e polígonos, que definem suas fronteiras e no formato *raster*, o espaço é regularmente dividido em células e a localização dos

objetos ou condições geográficas é definida pela posição de linha e coluna das células que ocupam, tendo o seu posicionamento relativo a um sistema de coordenadas de referência (Figura 3).

<span id="page-16-0"></span>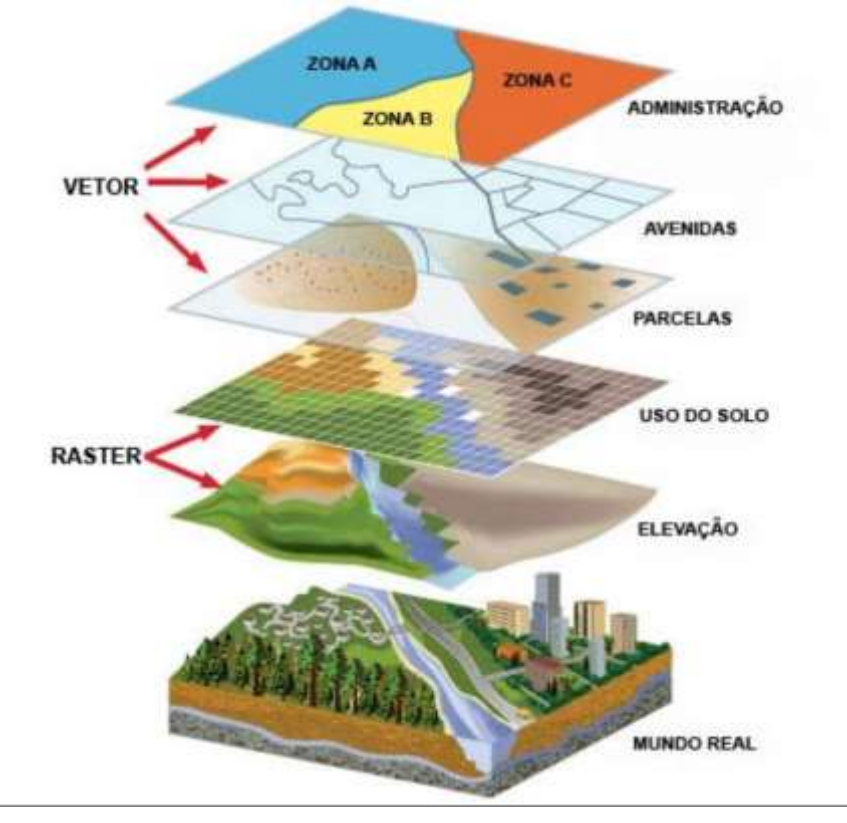

**Figura 3 - Camadas (layers) num SIG**

**Fonte: ESRI (2017)**

Se pode compreender que a maior parte das atividades humanas em algum momento se exige mesmo que empiricamente o conhecimento de porções da Terra e as informações geográficas ou geoinformações (SAMPAIO, 2017).

Em relação ao Meio Ambiente, os SIGs podem ser utilizado para acompanhar o desmatamento de uma determinada região, modelar o crescimento urbano e entender seus impactos ambientais, monitorando mudanças no uso da terra (LONGLEY *et al.,* 2011), gerenciando bacias hidrográficas e modelando fontes subterrâneas e de erosão (CÂMARA; DAVIS; MONTEIRO, 2004).

O desmatamento na Amazônia pode ser acompanhado por sensoriamento remoto de forma quase instantânea através da Detecção em Tempo Quase Real (DETER), que detecta imagens de satélite de regiões onde ocorrem mudança de cobertura vegetal na Amazônia, criando alertas de desmatamento. Através dessas detecções gera-se os polígonos em formato *shapefile* com áreas desmatadas a partir

de 3 hectares e essas informações são disponibilizadas ao público no intervalo de 5 a 7 dias (INPE, 2019).

Os alertas de desmatamento contam com sensores de WFI, do satélite Sino Brasileiro de Recursos Terrestres (CBERS-4) e AWIFS, do satélite *Indian Remote Sensing* (IRS), que geram mapas de calor das ocorrências de desmatamento identificadas (figura 4).

<span id="page-17-0"></span>**Figura 4 - Mapa de calor das ocorrências de desmatamento identificadas por meio de imagens CBERS-4 e IRS**

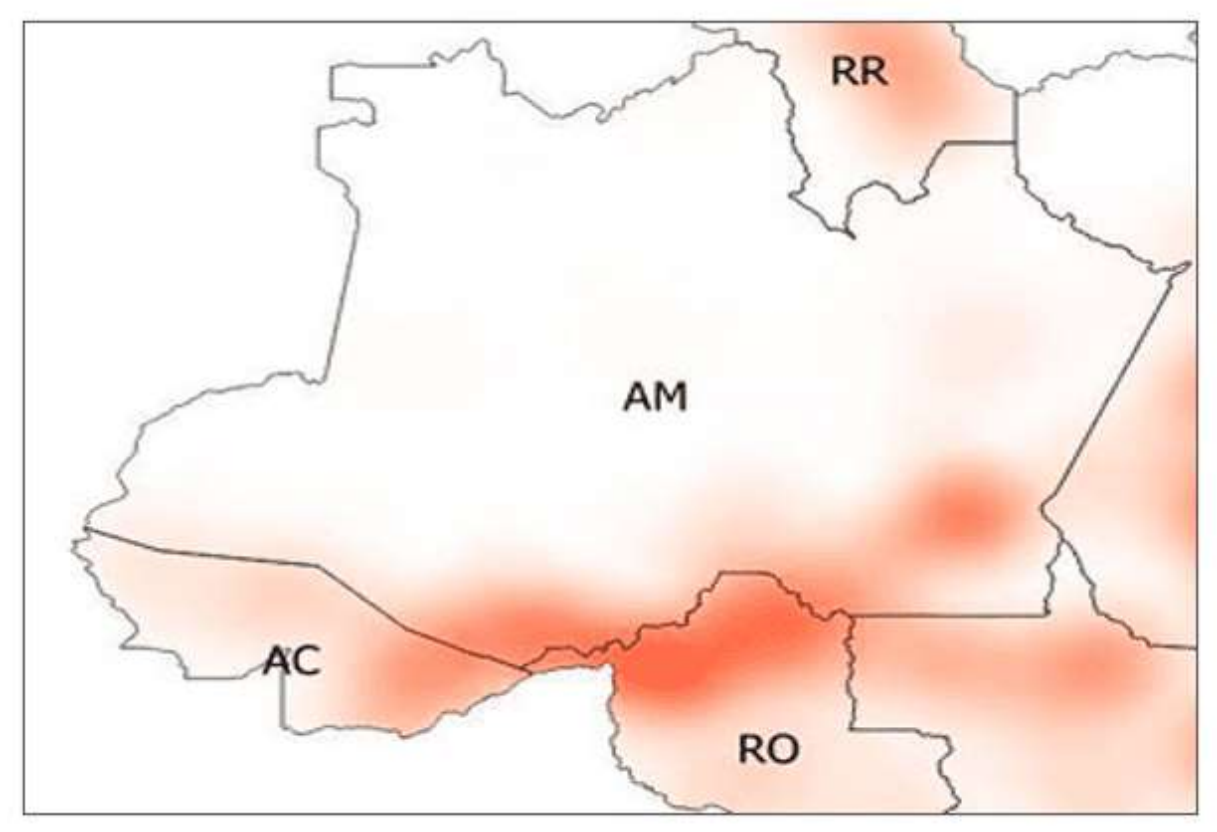

**Fonte: INPE (2019)**

Cabe ressaltar ainda, os benefícios que o SIG proporciona, como agilidade no levantamento e análise de dados, no tempo de trabalho e de operações em campo, facilidade em localizar áreas críticas de desmatamento, possibilidade de visualizar área e mensurar desmatamento, cruzar base de dados para identificar e contatar empreendedores (NASCIMENTO et al., 2020).

Utilizado especificamente em serviços comerciais, analisando o comportamento de compra dos consumidores de uma certa região, decidindo onde uma nova loja será alocada, melhorando o planejamento da alocação de recursos (LONGLEY *et al.*, 2011), realizar análises de mercado no geral, que são beneficiadas

quando os SIGs "estão acoplados a ferramentas para análise financeira, sistemas de apoio à decisão e sistemas especialistas" (CÂMARA; DAVIS; MONTEIRO, 2004).

O setor de logística e transportes usa o SIG para gerenciar redes de distribuição, planejar uma evacuação de emergência (LONGLEY *et al*., 2011), definir caminhos ótimos e críticos. O Quadro 1 apresenta alguns exemplos de aplicações de SIG em organizações.

<span id="page-18-0"></span>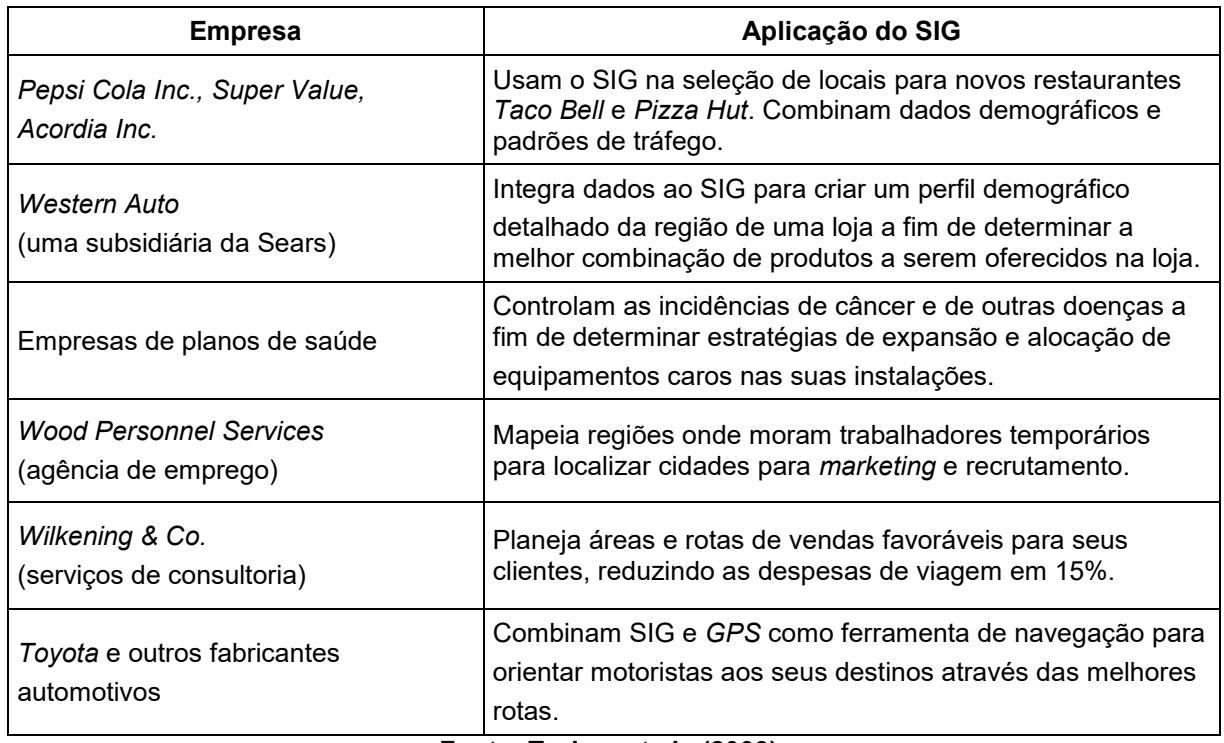

Quadro 1 – Aplicações de SIG em organizações públicas e privadas.

**Fonte: Turban et al., (2009)**

Segundo Rosa (2013), o SIG torna-se uma ferramenta de auxílio à gestão, que tem como premissa alcançar eficiência e eficácia na prestação de serviços à população, buscando a integração entre as quatro funções ou processos fundamentais que a compõem: planejamento, organização, execução e controle.

O desenvolvimento da tecnologia SIG, segundo análise de Petersen et al., (1995), permite o exame de um amplo conjunto de variáveis que são usualmente consideradas em decisões de manejo de solo e, consequentemente, conduzirá a uma melhor compreensão da maneira pela qual os sistemas de paisagem funcionam e interagem.

As ferramentas de análise disponíveis em um SIG ou programas específicos de agricultura de precisão são os instrumentos de exploração das informações contidas nos mapas de produtividade e nos demais mapas que possam ser gerados nas atividades desta agricultura (RODRIGUES, 2002).

Vettorato (2003) utiliza-se do SIG para confeccionar mapas de fertilidade de solo para o Município de Botucatu-SP, tanto para culturas perenes como para florestas, apresentando resultados expressivos de 0 a 20 centímetros de profundidade, sendo que para a camada superficial a fertilidade foi classificada como muito baixa, baixa e média conforme a figura 5 e 6.

<span id="page-19-0"></span>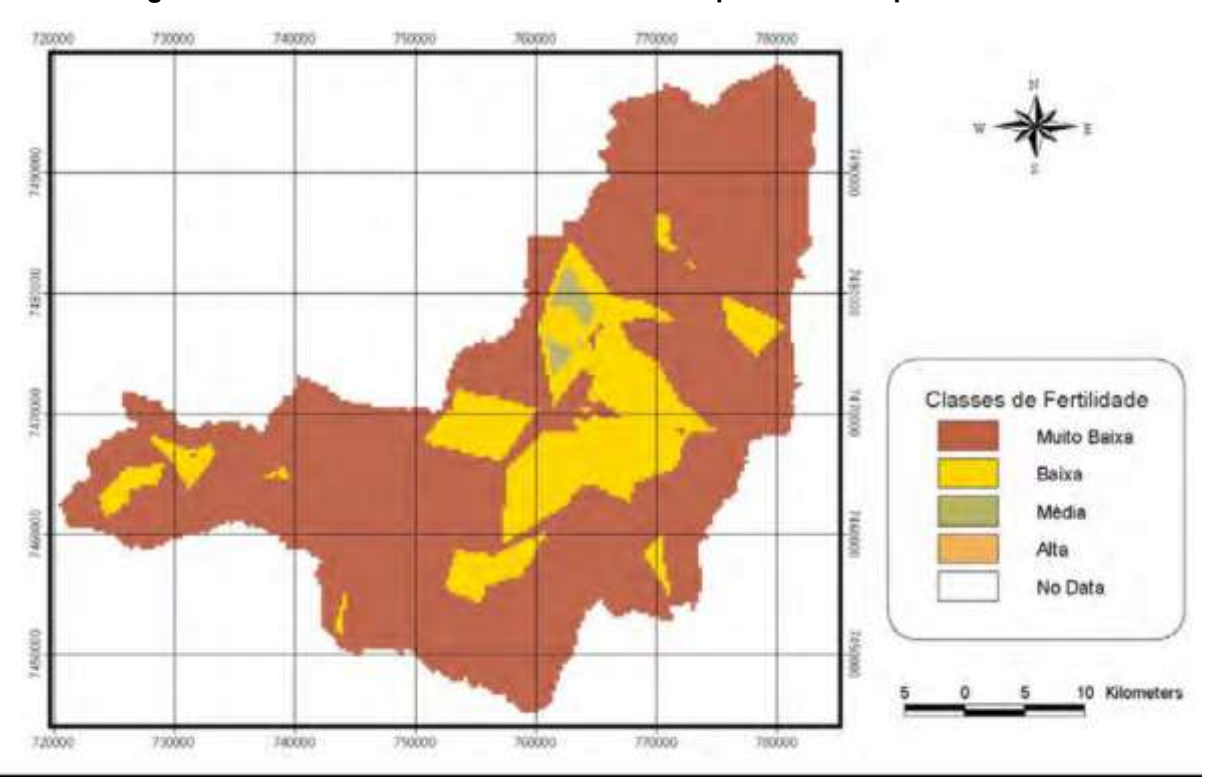

**Figura 5 - Classes de fertilidade de 0-20 cm de profundidade para florestas**

**Fonte: Vettorato (2003)**

<span id="page-20-0"></span>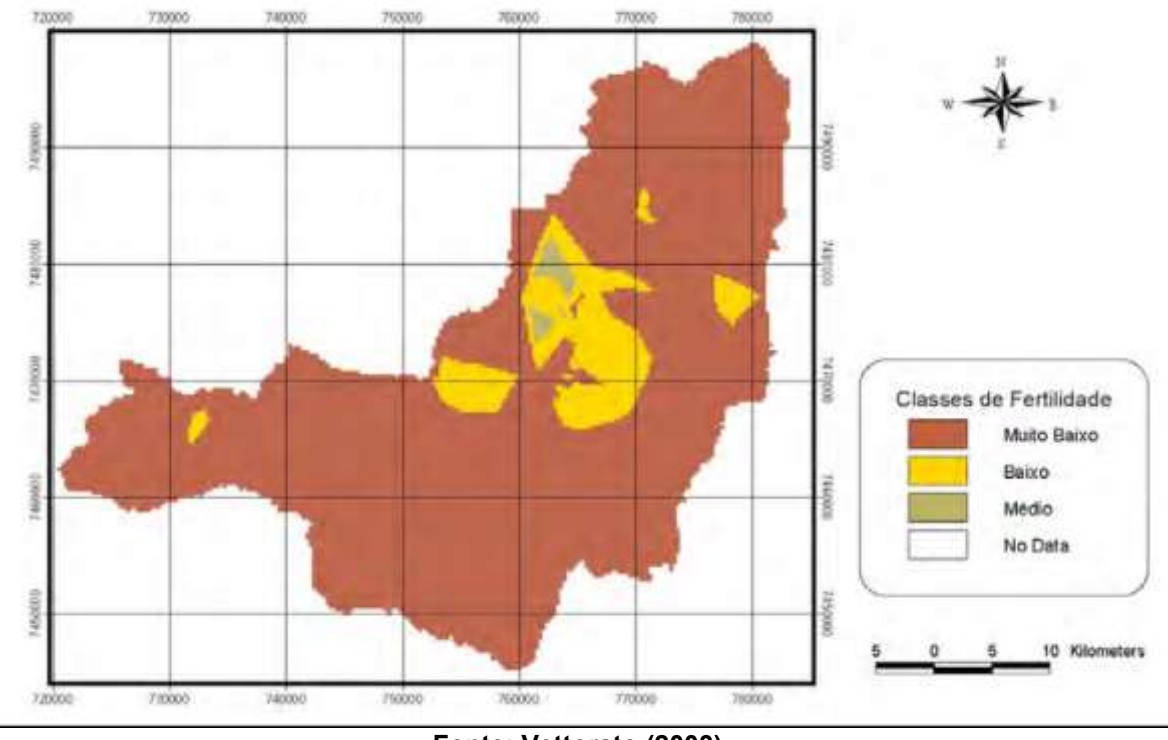

**Figura 6 - Classes de fertilidade de 0-20 cm de profundidade para culturas perenes**

**Fonte: Vettorato (2003)**

<span id="page-20-1"></span>3.1.2 Sistema de Informações Geográficas na Internet (*WebSIG*)

A *Internet* começou a ser uma rede compartilhada em meados de 1990 com o surgimento da *World Wide Web* (WWW), que desde então vem orientando as pessoas e negócios, acelerando o acesso a informações, a melhoria de comunicação, a divulgação de novos conhecimentos e descobertas cientificas, transações comerciais, entre outros avanços (TOMIKAWA, 2016).

A internet rapidamente passou a ser o principal meio para disseminação de dados. Seu fácil acesso, associado ao baixo custo, possibilitou o desenvolvimento de sistemas de informação, onde os principais fornecedores desse *software* disponibilizam alternativas de acesso a dados geográficos através da *Web* (DAVIS JR. *et al*., 2005). Junto com o desenvolvimento da internet também evoluíram as formas de processamento e os dados dos SIGs, passando a ser acessados, compartilhados e manipulados de forma dinamizada na internet.

Atualmente existem inúmeras aplicações *WebSIG* disponibilizadas na internet, utilizadas por órgãos, governos, entidades públicas e privadas para o planejamento, gestão, gerenciamento e disponibilização das informações geográficas na web. Se tornando uma ferramenta útil os cidadãos (CORREIA, 2012).

Os termos *WebSIG*, *WebGIS*, *Web Mapping*, referem-se aos sistemas de informação geográfica disponibilizados na internet, que manipulam dados espaciais interativos por meio de um navegador. De acordo com a capacidade do *software*, os usuários podem consultar, exibir, analisar e processar informações geográficas através de uma interface *Web* (DAVIS JR. *et al*., 2005).

Para servir de exemplo, o GeoPortal do Rio Grande do Sul (RS), ferramenta desenvolvida pela Infraestrutura Estadual de Dados Espaciais (IEDE-RS), visa fornecer informações para auxiliar na elaboração, acompanhamento e execução de políticas públicas. Diante do avanço no número de casos da *Corona Virus Disease* (COVID-19) no Brasil e no Estado, a Secretaria de Planejamento, Governança e Gestão (SPGG) disponibilizou aos usuários painéis com mapas e informações detalhadas sobre a evolução de COVID-19 no RS (BENITES, 2020).

O diferencial destes painéis é a possibilidade de visualização de dados completos em um único ambiente, acompanhando de uma forma intuitiva e prática os dados atualizados relacionados ao avanço da COVID-19, tanto no Mapeamento geral do COVID-19 no RS (Figura 7) como no Monitoramento da Vacinação (Figura 8) (BENITES, 2020).

<span id="page-21-0"></span>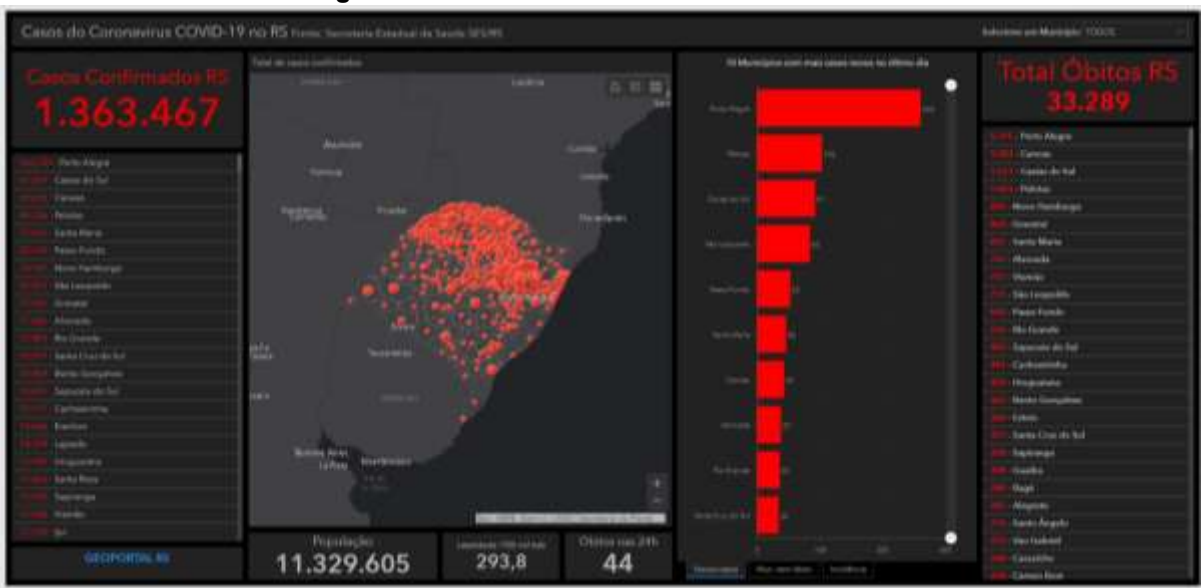

**Figura 7 - Painel de casos da COVID-19 no RS**

**Fonte: IEDE-RS (2021)**

<span id="page-22-0"></span>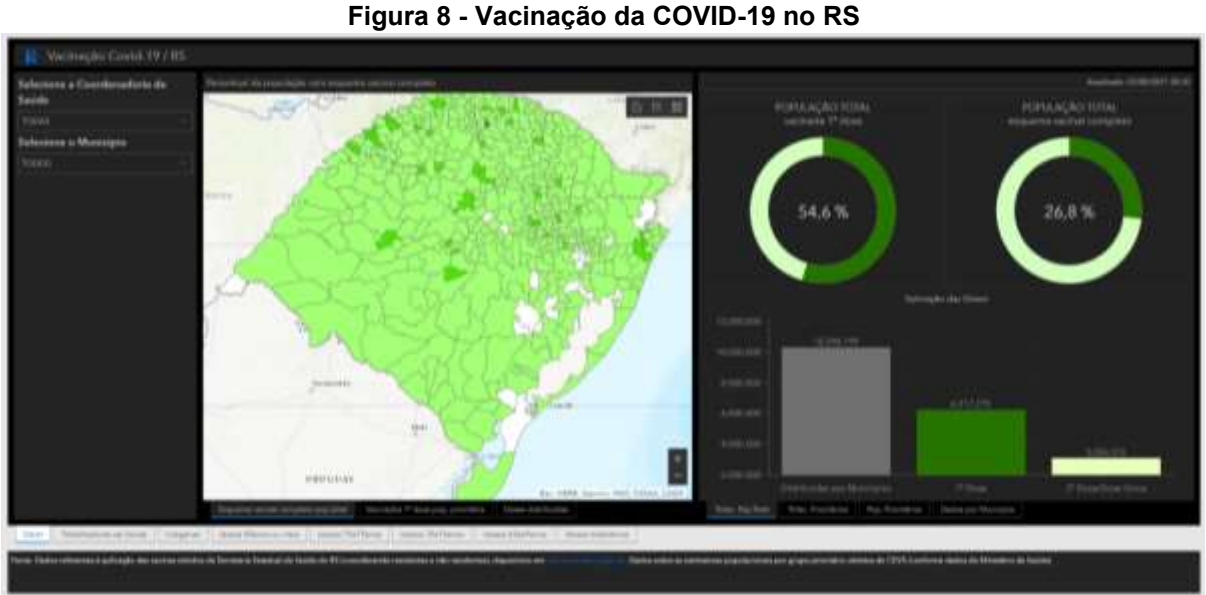

**Fonte: IEDE-RS (2021)**

Além das informações relativas ao RS, o GeoPortal também apresenta painéis com dados do Brasil e do mundo. "O georreferenciamento realizado pelo Departamento de Planejamento Governamental (DEPLAN-RS) busca complementar todas as demais ações de mitigar os efeitos da pandemia e dar transparência a toda a sociedade gaúcha", destaca o titular da SPGG, Claudio Gastal (BENITES, 2020).

#### <span id="page-22-1"></span>3.2 DESENVOLVIMENTO MUNICIPAL

O Instituto Brasileiro de Geografia e Estatística (IBGE) estabelece a divisão do território brasileiro e define Município como unidade autônoma de menor hierarquia dentro da organização político administrativa do Brasil. Sua criação, incorporação, fusão ou desmembramento se faz por lei estadual e regem-se por Leis Orgânicas, observados os princípios estabelecidos na Constituição Federal e na Constituição do Estado onde se situam, entende-se o espaço territorial político, por vezes com zona rural e urbanizada, dentro de um Estado e administrado por uma prefeitura (IBGE, 2013).

Já o termo Cidade é a localidade onde está sediada a Prefeitura Municipal. É constituída pela área urbana do distrito-sede e delimitada pelo perímetro urbano estabelecido por lei municipal. Anteriormente, quando não existia legislação que regulamentasse as áreas urbanas de cidades ou vilas, o perímetro urbano foi traçado para atender a finalidade da coleta censitária (IBGE, 2013). De maneira a exemplificar

o tem-se na figura 9 o limite municipal de São José do Rio Preto – SP e a delimitação do perímetro urbano.

<span id="page-23-0"></span>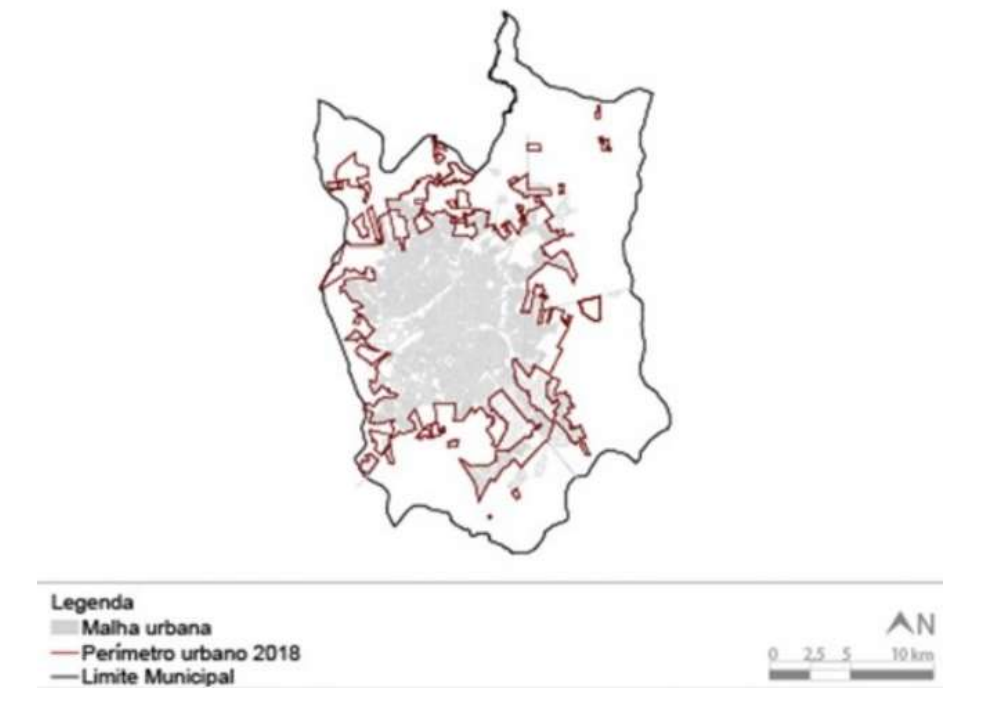

**Figura 9 - Delimitação da área urbana de São José do Rio Preto**

**Fonte: São José do Rio Preto (2018)**

A rede urbana brasileira passou a apresentar uma configuração mais complexa no início do século XXI, apontando tendências importantes em termos de ocupação territorial e desenvolvimento socioespacial. Uma de suas principais características foi a crescente importância dos centros urbanos médios, cujo impacto demográfico e econômico frente às aglomerações metropolitanas e ao conjunto do país, vem se ampliando gradativamente (GOULART et. al., 2013).

Para Villaça (1999) Planejamento Urbano é uma organização dos espaços urbanos de forma especifica. O planejamento urbano busca melhorar a qualidade de vida dos habitantes, além de desenvolver estruturas para o espaço urbano organizado. (HOFFMANN, et al., 2011)

A aplicação do planejamento urbano no Brasil ainda está em formação, porém, seus resultados são pouco satisfatórios. Existe um volume intenso de dados e informações que se encontram nas entidades públicas, esferas federais, estaduais e municipais que podem ser repassados à sociedade a fim de auxiliar na escolha do caminho mais adequado para qualquer decisão, mas, em diversos municípios, faltam ferramentas para os processamentos dessas informações (RODRIGUES, 2004)

O planejamento territorial necessita de ferramentas eficientes e ágeis para se analisar a coleta de dados espaciais, mas, muitas cidades brasileiras ainda não se utilizam desses instrumentos. Em algumas Prefeituras o mapeamento ainda está sendo trabalhado no papel, fazendo com que mapas sejam gerados repetidamente ou usados de uma forma parcial, e o cadastro técnico urbano ainda está implantado em sistemas arcaicos, ultrapassados e com procedimentos lerdos (PASQUOTTO *et al*., 2010).

#### <span id="page-24-1"></span>3.2.1 *WebSIG* Aplicado no Desenvolvimento Municipal

Explorar e conhecer o território através de um sistema de informação geográfica é essencial, atualmente, no auxílio a gestão pública municipal, tanto no planejamento quanto em tomadas de decisões. O acesso visual a essas características permite que gestores e equipe técnica o conhecimento pleno do território municipal (MOSE, 2019).

A falta de acesso virtual dessas informações resulta em ineficiência e lentidão, resultando em trabalhos que poderiam ser otimizados. Os temas pioneiros no uso de SIG como planejamento urbano, meio ambiente e cadastro lideram iniciativa, podendo a longo prazo, estender a liderança a outras áreas, como defesa civil, habitação, saúde e educação. Fazendo com que todas as secretarias se envolvam no SIG municipal (MOSE, 2019). A Figura 10 mostra como o SIG atende as diferentes secretarias.

<span id="page-24-0"></span>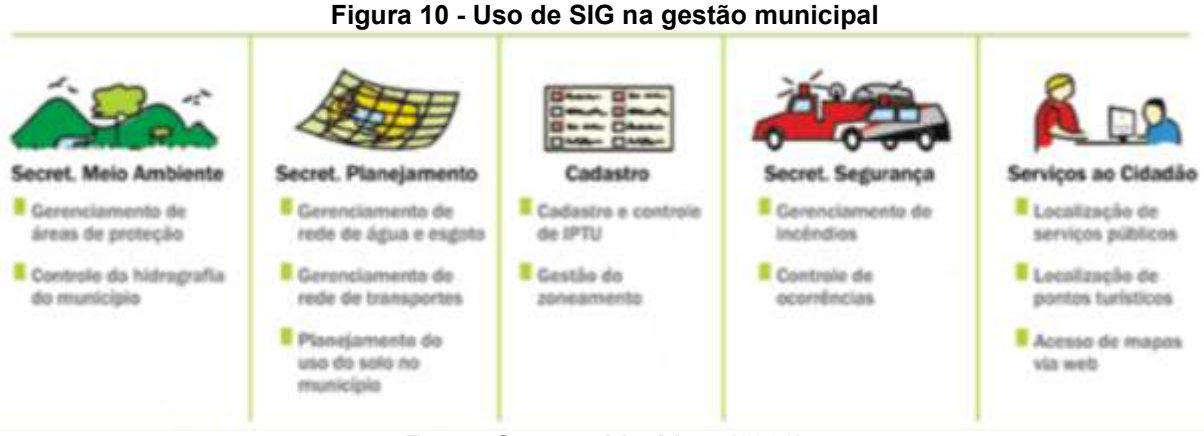

**Fonte: Cavenaghi e Lima (2006)**

Vieira (2006) explica que aplicações *Web* integradas a um ambiente de

geotecnologia, já são muito comuns em países que adotaram esse recurso, e assim passou a ser um aliado dos administradores, governantes e dos cidadãos, podendo ajudar as prefeituras em um senso social, obtendo banco de dados com informações de residentes no município. Através disso, é possível direcionar investimentos, desenvolvimento e ações sociais (DORETTO, MONTANHA, 2006).

#### <span id="page-26-1"></span>**4 METODOLOGIA**

A metodologia utilizada para a elaboração deste trabalho foi de caráter qualitativo por meio de diagnósticos, que conforme Marconi e Lakatos (2011) busca analisar e interpretar dados fornecendo análises com maiores detalhes sobre a investigação, onde os dados são analisados em relação a seu conteúdo e desenvolvimento social e a coleta possui instrumentos não estruturados. Tendo sido desenvolvida essa metodologia, esta pesquisa pode ser classificada como bibliográfica, devido ao acesso e comparação dos sistemas de informações geográficas virtuais.

Diante disso, um estudo sobre o GeoPortal Cascavel instigou a entender melhor as funcionalidades dos *WebSIGs* e buscou-se outros municípios no Estado do Paraná que contam com esse tipo de sistema, e nessa consulta prévia, constatou-se que os cinco com maior população Curitiba, Londrina, Maringá, Ponta Grossa e Cascavel possuem esta ferramenta para divulgação dos dados geográficos, culturais e de infraestrutura do município, estabelecendo assim o escopo, o recorte espacial desta pesquisa.

Foi realizado inicialmente o acesso a esses *WebSIGs* no site da Prefeitura do município referente, conforme o quadro 2. Junto à literatura suporte no embasamento teórico, buscou-se compreender melhor sobre o tema, analisando aspectos como: tipos de ferramentas disponíveis, o foco de utilização, público alvo, os limites de aplicação (urbano/rural) e impactos do desenvolvimento na gestão municipal.

<span id="page-26-0"></span>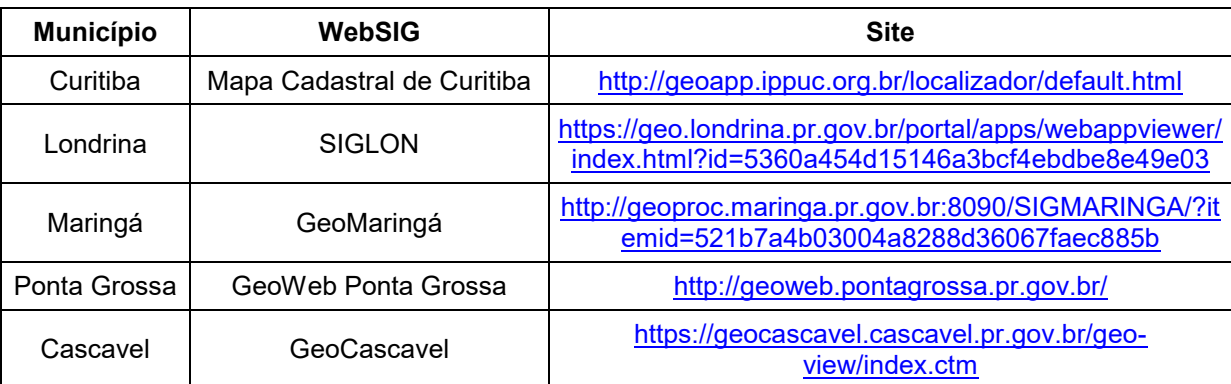

#### Quadro 2 – Sites dos WebSIGs.

**Fonte: Autoria Própria (2021)**

#### <span id="page-27-1"></span>4.1 ÁREA DE ESTUDO

O Estado do Paraná está localizado entre 22º30'58" e 26º43'00" de latitude Sul e 48º05'37" e 54º37'08" de longitude Oeste, encontra-se na Região Sul do Brasil. Com uma extensão territorial de 199,3 mil km² e fazendo fronteira com os estados do Mato Grosso do Sul, Santa Catarina e São Paulo e com os países Paraguai e Argentina, o Paraná possui 11,5 milhões de habitantes até o ano de 2020, estimado pelo censo em 2010 (IBGE, 2021).

Os cinco municípios mais populosos do Paraná (Quadro 3) abrangem cerca de um terço da população do Estado (32%) segundo estimativa do IBGE para 2020. Atualmente o grau de dificuldade no planejamento e gestão municipal se mostram de acordo com o número de habitantes. Pode-se visualizar também, a localização desses municípios dentro do estado através da figura 11.

<span id="page-27-0"></span>

| Posição | <b>Município</b> | Número de Habitantes |
|---------|------------------|----------------------|
|         | Curitiba         | 1948 626             |
| ◠       | Londrina         | 575 377              |
| 3       | Maringá          | 430 157              |
| 4       | Ponta Grossa     | 355 336              |
| 5       | Cascavel         | 332 333              |

Quadro 3 – Lista dos cinco municípios mais populosos do Paraná.

**Fonte: IBGE (2020)**

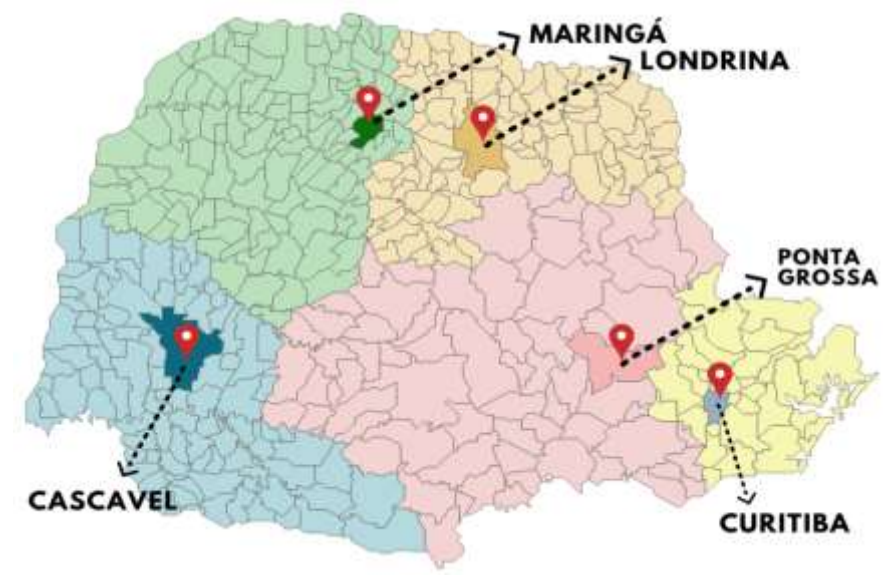

<span id="page-28-0"></span>**Figura 11 – Localização dos cinco municípios mais populosos do Estado do Paraná**

**Fonte: Autoria Própria (2021)**

Ao realizar o levantamento dos cinco municípios mais populosos do estado, verificou-se que os *WebSIGs* estavam atualizados e disponíveis ao público. Em vista a responder os "porquês" de as prefeituras adotarem esse sistema, realizou-se um comparativo entre as plataformas.

#### <span id="page-28-1"></span>4.2 ENTREVISTA

A fim de agregar valor à pesquisa, foi formulado um questionário composto por identificação (cargo e cidade) seguido de 6 perguntas dissertativas. Esse questionário foi aplicado online durante o mês de julho de 2021, por meio da plataforma Google Formulários, sendo o link para participação enviado via e-mail às cinco prefeituras da pesquisa.

Os e-mails dos destinatários estavam disponíveis no próprio site da prefeitura, nos setores de geoprocessamento ou planejamento urbano e a tentativa de contato inicial se deu por telefone, também disponível na plataforma. A devolutiva ocorreu somente por parte dos municípios de Curitiba (PR) e Cascavel (PR). As respostas dos formulários estão disponíveis no apêndice A e B deste mesmo.

#### <span id="page-29-0"></span>**5 RESULTADOS E DISCUSSÃO**

Diante do método proposto, tem como resultados a apresentação dos *WebSIG* disponíveis pelas prefeituras em questão, destacando os tipos de ferramentas, o foco de utilização, público alvo, os limites de aplicação (urbano/rural) e os impactos do desenvolvimento na gestão municipal.

Acerca do resultado do questionário, respondido apenas pelas equipes do GeoCascavel e do Mapa Cadastral de Curitiba, foram discutidas de maneira pontual. E para efeito de comparação foi elaborado um quadro de ferramentas acessíveis de cada um dos SIGs e discutido se está de acordo com a proposta bibliográfica.

#### <span id="page-29-1"></span>5.1 MAPA CADASTRAL DE CURITIBA

A capital do estado do Paraná há 4 anos atrás apresentava dificuldades quanto a disponibilidade de dados, para obras e reformas na cidade por exemplo, recebendo grande quantidade de e-mails e solicitações cadastrais, sendo um processo lento e demorado. Tendo em vista comportar uma população estimada pelo IBGE em 1,9 milhões de habitantes em 2020.

O mapa cadastral de Curitiba-PR (MCC) foi desenvolvido em 2018 pelo Instituto de Pesquisa e Planejamento Urbano de Curitiba (IPPUC). Nele é disponibilizado informações básicas dos lotes legais, das ruas e praças oficiais, e das plantas de loteamento nos 75 bairros do Município, sendo constantemente atualizado. A interface inicial se apresenta conforme a figura 12.

<span id="page-30-0"></span>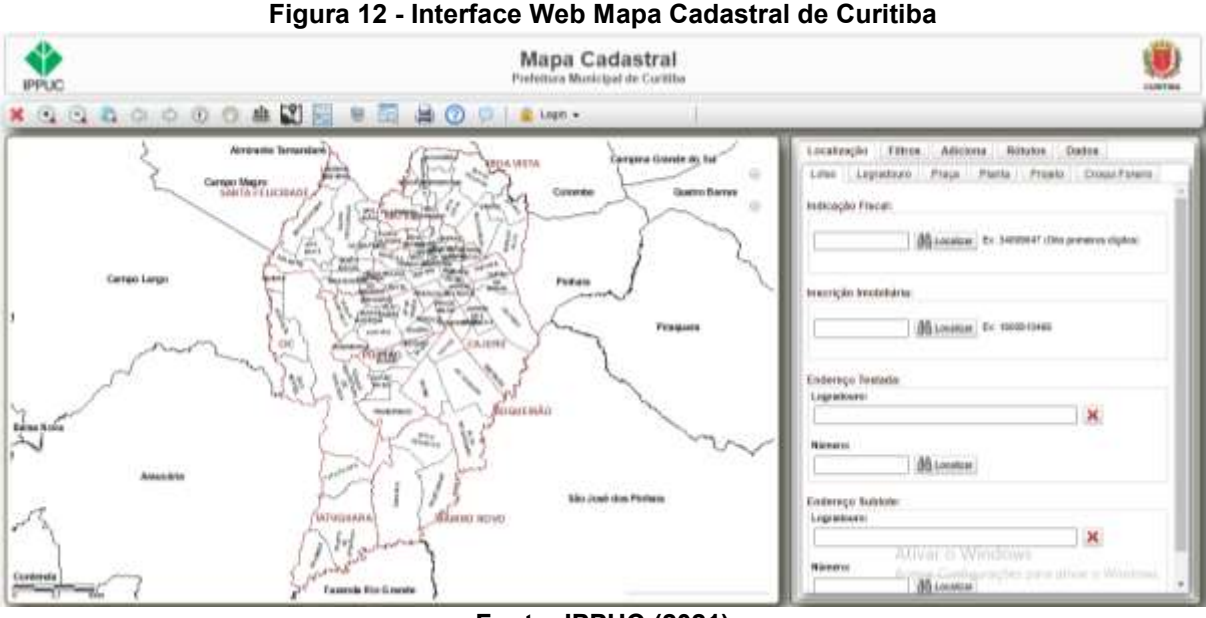

**Fonte: IPPUC (2021)**

As informações disponíveis podem ser selecionadas e sobrepostas ao mapa da cidade. Esses dados são provenientes de pesquisas realizadas ou contratadas pelos IPPUC, além disso, o usuário que possuir uma tabela de coordenadas, também pode acrescentar dados no mapa para uso próprio em sua área de trabalho ou estudo.

O MCC tem seu foco voltado para o fornecimento de informações imobiliárias. A figura 13 ilustra que ao selecionar a caixa de pesquisa "Dados do Lote e foto fachada imóvel", basta somente clicar sobre o lote desejado no mapa que aparecerá as informações a respeito dele. Além disso, o SIG também possui outros fins, podendo fazer a aplicação de camadas, sobrepor mapas, comparam ortofotos, entre outras funções básicas. Tais ferramentas abrangem toda a área do município.

<span id="page-31-0"></span>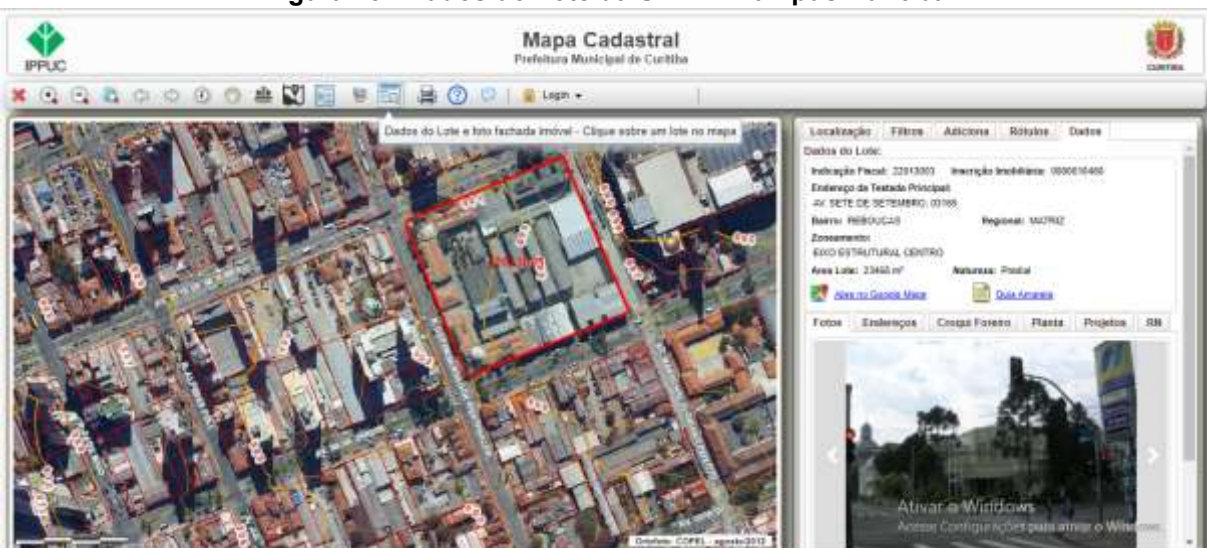

**Figura 13 - Dados do Lote da UTFPR Câmpus Curitiba**

**Fonte: IPPUC (2021)**

O Engenheiro Cartógrafo, gerente do setor de cartografia, se dispôs dar entrevista e comentou sobre o público alvo do *WebSIG*: "O GeoPortal traz muitos benefícios aos munícipes interno e externo, imobiliárias, incorporadoras, profissionais técnicos, entre outros".

Também confirmou a hipótese deste trabalho sobre o Mapa Cadastral de Curitiba, em resposta a questão de quais análises complexas são possíveis no sistema, pontuou que "no SIG é possível seleção espacial e alfanumérica e cadastro de informação", conforme já comentado sobre o cadastro de dados para uso próprio neste mesmo.

Revelou que a equipe é formada por 8 integrantes do IPPUC, 5 da Secretaria Municipal de Urbanismo (SMU), 2 da Secretaria Municipal de Meio Ambiente (SMMA) e 1 da Secretaria de Municipal de Obras Públicas (SMOP), sendo ela do próprio município, assim os mesmos realizam as manutenções sem custos. E relatou que nem todos os dados são repassados pelo site, como nome do proprietário por exemplo, seguido as legislações em questão.

Por fim, destacou os possíveis avanços do MCC como, "a mudança de plataforma (ArcGIS Server 9.3 para ArcGIS Server 10.8), concentração das edições cadastrais em ambiente web com controle de usuário e edição e disponibilização de dados 2D e 3D". Esse *upgrade* possibilitará ao usuário ter mais controle sobre as edições e poderá usufruir de imagens 2D e 3D.

Desta forma, realizando uma análise superficial, levando em consideração sua área, densidade demográfica e quantidade de residências, a base de dados abriga um grande volume de informações cadastrais, mas com isso observa-se que o Sistema de Informações Geográficas ainda é simples, por se tratar de um município populoso com alto índice de desenvolvimento humano (IDH), em nível nacional.

### <span id="page-32-1"></span>5.2 SISTEMA DE INFORMAÇÃO GEOGRÁFICA DE LONDRINA (SIGLON)

O município de Londrina, o 2º mais populoso do estado do Paraná, também tem destaque na área de *WebSIGs*. Segundo Barros, Barros e Caviglione (2001) em 1998 surgiu a necessidade de elaborar um Sistema de Informações Geográficas tendo como fundamentos uma necessidade histórica e a vontade política da Secretaria de Planejamento e Fazenda de adotar a tecnologia como ferramenta administrativa.

O Sistema de Informações Geográficas de Londrina (SIGLON) tem sua base direta no *ArcMap e* está disponível na *Web* em uma página de interface dinâmica, abrigando informações especializadas das mais diversas naturezas referentes ao município (figura 14), além de imagens de satélite e fotos aéreas como opção de mapa base. Órgãos e cidadãos podem usufruir dessas informações que ficam disponíveis para serem baixadas.

<span id="page-32-0"></span>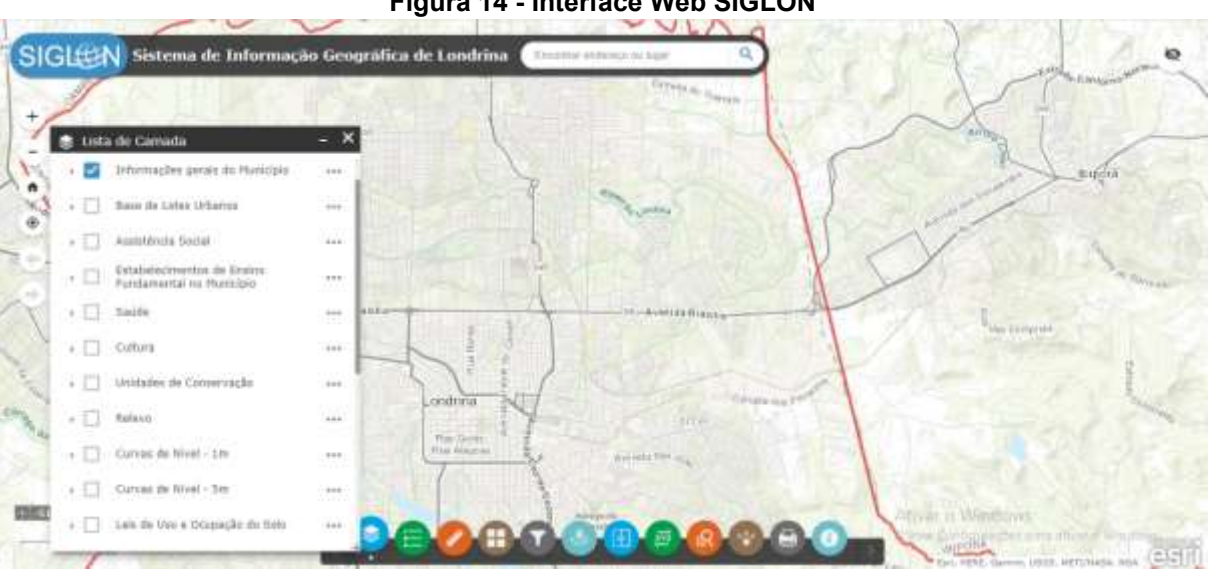

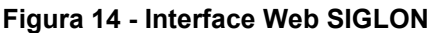

#### **Fonte: Londrina (2021)**

Ainda, de acordo com Barros, Barros e Caviglione (2001) o objetivo do SIGLON no planejamento, é evitar problemas futuros encontrados nos grandes centros urbanos e otimizar o gerenciamento administrativo do município, garantindo

que as estratégias governamentais sejam baseadas em informações técnicas e de fonte padronizada.

No trabalho de Cunha e Castro (2016, p.8) foram identificados diversos conflitos e divergências cadastrais, mas também apresentou estatísticas resultantes da sobreposição de camadas, gerando cenários antes invisíveis, que são imprescindíveis para gestão do município. Em acordo com objetivo do SIGLON, as secretarias e autarquias municipais fazem o uso de maneira direita ou indireta do banco de dados, atendendo as necessidades da gestão municipal.

O SIGLON dispõe de um banco de dados com informações indicadas no mapa, como na camada de Informações Gerais do Município (figura 15), aonde se sobrepôs limite do município, perímetro urbano, hidrografia e mananciais de abastecimento, por exemplo. Além dessa camada, pode se indicar no mapa localidades referente a saúde, educação, cultura, esporte, praças e assistência social e relevo, abrangendo toda área municipal podendo optar por apenas 2 imagens de satélites enquanto aplica as camadas.

<span id="page-33-0"></span>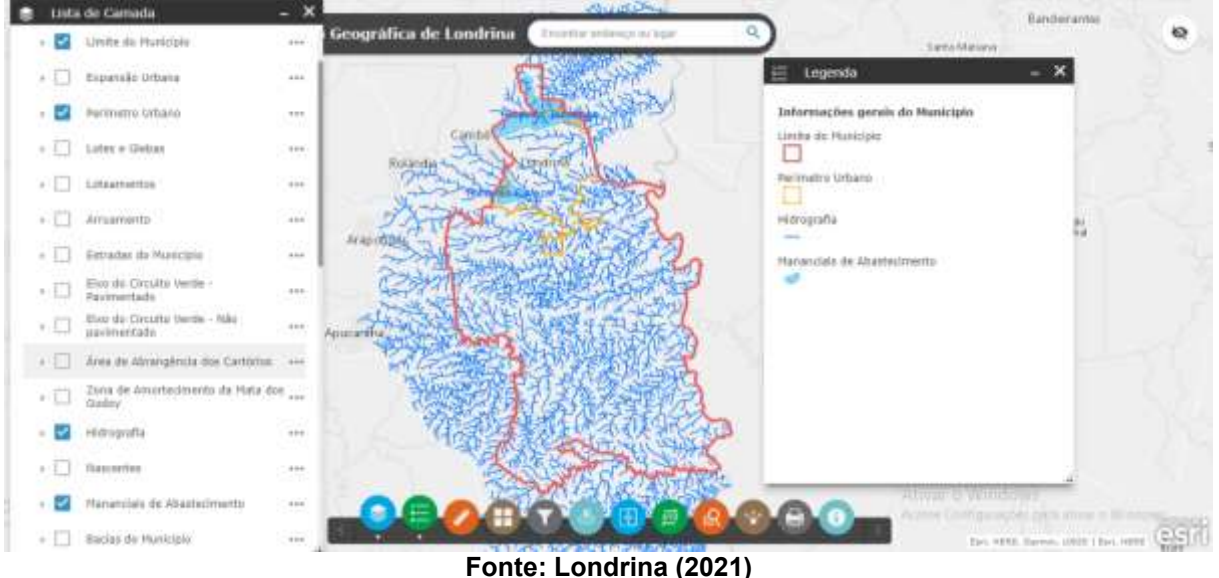

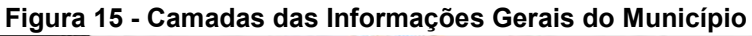

### <span id="page-33-1"></span>5.3 GEOMARINGÁ

Por volta do ano 2000, Maringá iniciou a construção de uma base de dados para o geoprocessamento, onde primeiramente realizaram a digitalização da base cartográfica em papel vegetal e logo em sequência, georreferenciaram em uma base de dados obtida através de aerofotogrametria do ano de 1995.

Atualmente todas as intervenções que surgem em um local, também são feitas diretamente na base com a utilização do *ArcMap* (utilizado desde 2010). Em 2017 foi adquirido o perfilamento LASER (*Light Amplification by Stimulated Emission of Radiation*) que em relação aos processos fotométricos convencionais, é menos influenciado pelas condições atmosférica e rapidez na captação (figura 16).

<span id="page-34-0"></span>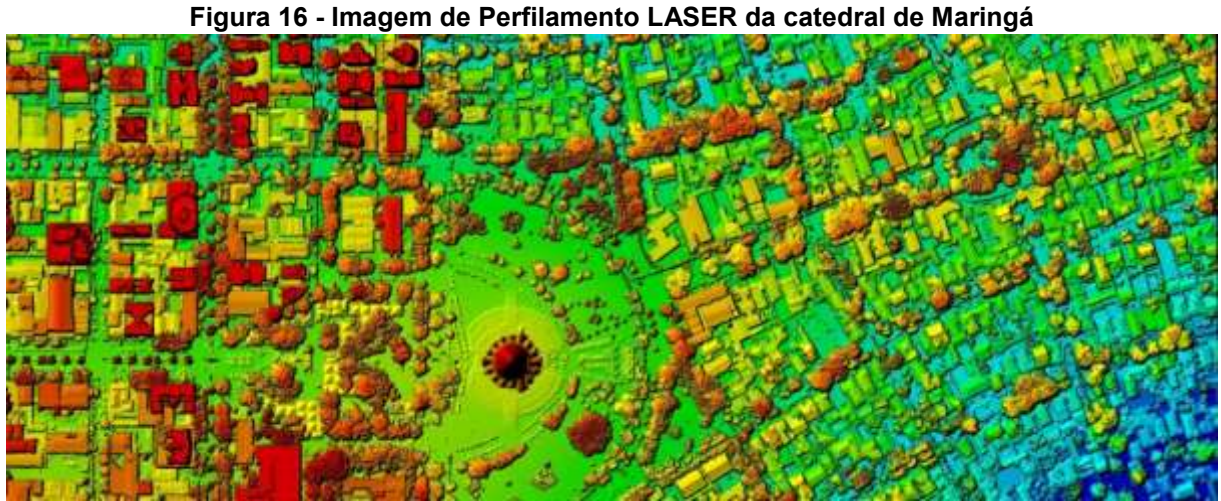

**Fonte: Engefoto (2018)**

Segundo Marleidy Araújo de Oliveira, gerente de Geoprocessamento da Secretaria de Gestão de Maringá (PR) em entrevista ao MundoGEO (2018), o portal GeoMaringá é um ambiente que foi elaborado com o intuito de levar transparência a população, reduzir o fluxo de pessoas na prefeitura e agilizar os processos internos.

O GeoMaringá encontra-se de fácil acesso na página da Prefeitura de Municipal de Maringá (Maringá, 2021). O mesmo possui método exclusivo de organização, separado por tipos de mapas, conta com uma lista de 18 opções, tonando o portal um dos mais avançados do estado (figura 17).

<span id="page-35-0"></span>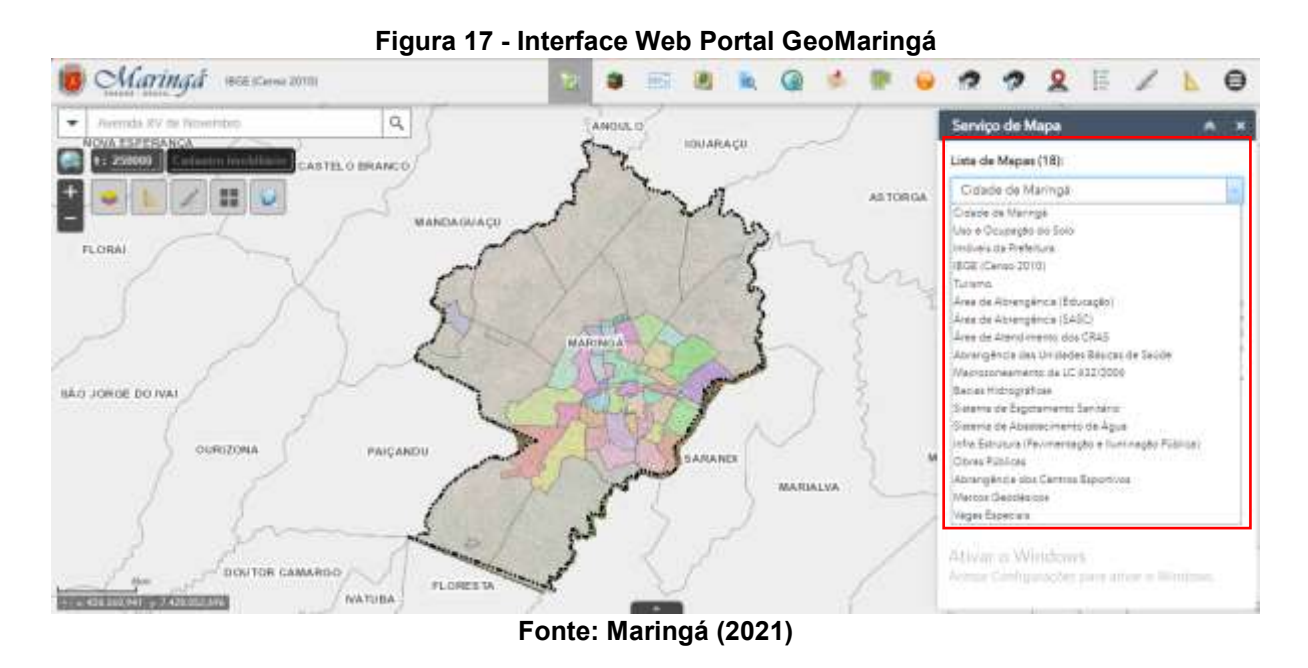

Outra função que se destaca, é a possibilidade de consulta por transporte coletivo (figura 18).

<span id="page-35-1"></span>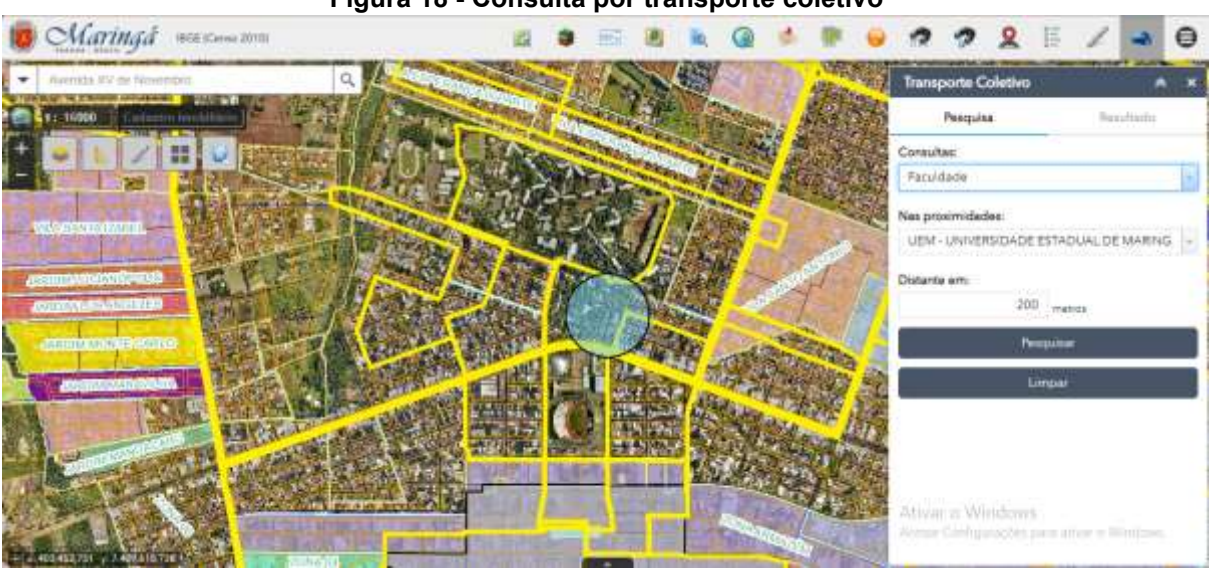

**Figura 18 - Consulta por transporte coletivo**

**Fonte: Maringá (2021)**

A consulta se filtra por categorias de educação, saúde e pontos específicos no mapa, em proximidades de estabelecimentos ou instituições públicas, conforme a distância de interesse. Além desta, o usuário também pode desenhar no mapa, criar marcadores e camadas (importando arquivos em DWG).

A aplicação de camadas operacionais e subcamadas é vasta, dispondo de 5 mapas base, uma das principais funcionalidades, são ferramentas de geração de relatórios, onde o usuário, identificando o imóvel pelo cadastro imobiliário, sabe exatamente as características de uso e ocupação do solo, alvará *on-line* para abertura de empresa, histórico tributário, análises para licença ambiental, liberação de passe para estudantes e UBS local, mediante a análise da distância da moradia do munícipe (figura 19).

<span id="page-36-0"></span>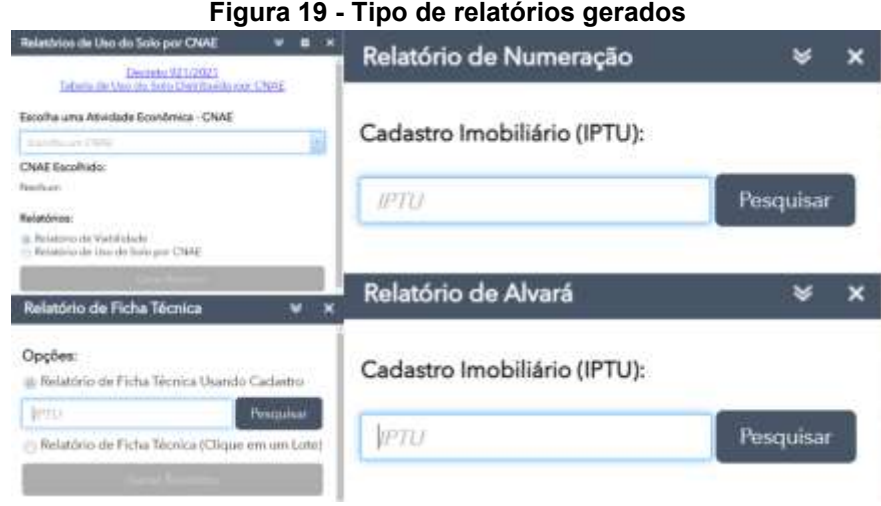

**Fonte: Maringá (2021)**

Em prática, os usuários utilizam o sistema como uma ferramenta de planejamento, desburocratização e transparência, permitindo ações simples como medir distâncias, exportar imagem georreferenciadas, localizar e identificar tipos de empresas em uma região da cidade, circulação das linhas de ônibus próximo a estabelecimentos públicos, também podem navegar utilizando o *Street View*, além de ajudar os cidadãos, orienta o Poder Público nas decisões que retornam em benefício da comunidade.

#### <span id="page-36-1"></span>5.4 GEOWEB PONTA GROSSA

Outra prefeitura destaque na gestão municipal com a integração do sistema, é a cidade de Ponta Grossa, a 4ª mais populosa do estado e possui o GeoPortal desenvolvido desde 2016, denominado como GeoWeb Ponta Grossa que é fruto de um trabalho conjunto dirigido pelo Instituto de Pesquisa e Planejamento Urbano de Ponta Grossa – IPLAN com a colaboração de cada secretaria municipal.

O IPLAN e secretarias fizeram o levantamento e mapeamento de dados ao longo dos últimos anos da cidade, e o Cadastro Técnico Municipal - CTM inseriu as informações no GeoWeb. Dessa forma, o Município cadastrou os serviços oferecidos,

mostrando em que ponto da cidade eles estão localizados. O presidente do IPLAN, Paulo Barros em entrevista a Prefeitura Municipal de Ponta Grossa explicou que, "na prática, isso servirá tanto para a comunidade acadêmica, na realização de pesquisas, como também para a população de forma geral".

O sistema GeoWeb tem como diferencial a ferramenta para elaboração de Estudos de Impacto de Vizinhança (EIV). Onde o responsável por um novo empreendimento pode fazer o uso do mapa interativo para a elaboração do EIV, bem como sugerir melhorias na região, como alterações no trânsito, por exemplo. O sistema é intuitivo, ao acessar o GeoPortal as ferramentas ficam localizado na aba lateral direita, conforme mostra a interface GeoWeb (figura 20).

<span id="page-37-0"></span>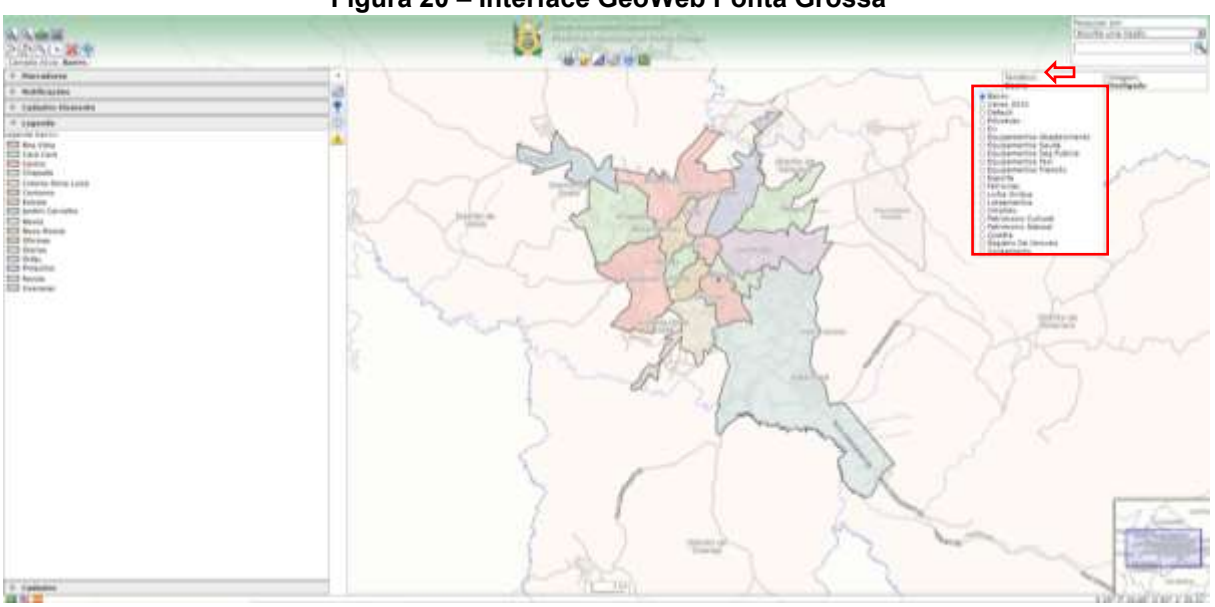

**Figura 20 – Interface GeoWeb Ponta Grossa**

**Fonte: Ponta Grossa adaptado (2021)**

Outro diferencial é utilização de marcadores, variando em 3 cores, em vermelho indicam estabelecimentos educativos (creches, escolas, faculdades, autoescolas, institutos, entre outros), em verde indicam os estabelecimentos culturais (patrimônio cultural e público) e comerciais e em azul são marcadores recentes que necessitam de mais informações (figura 21).

<span id="page-38-0"></span>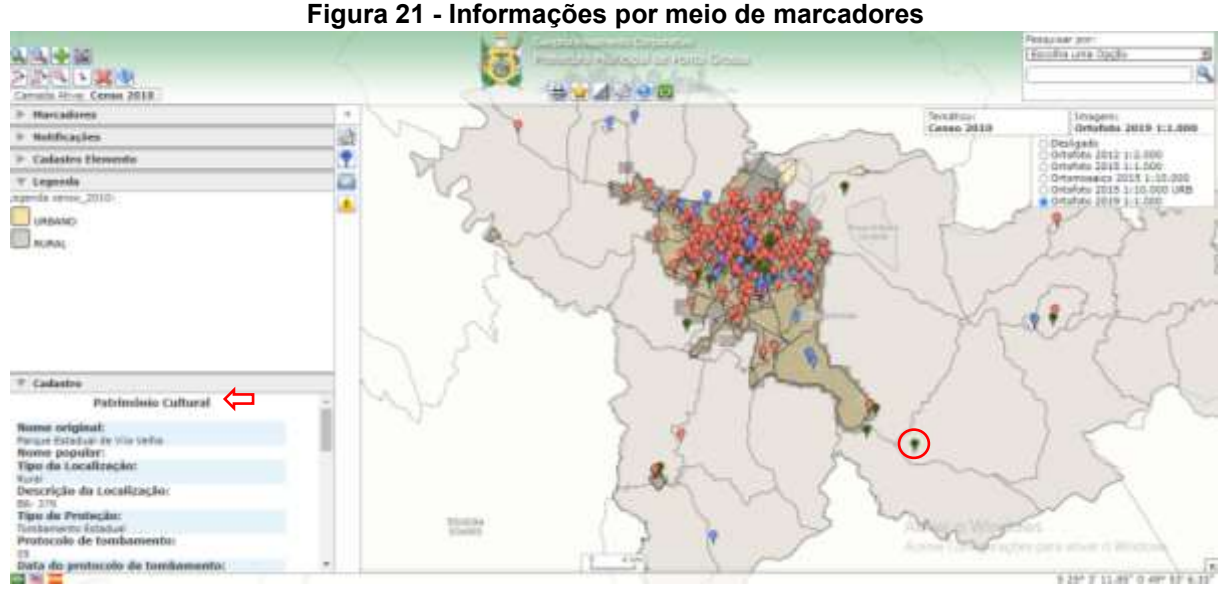

**Fonte: Ponta Grossa adaptado (2021)**

Os objetivos dos marcadores se cumprem na área em que são cadastrados, localizados tanto no perímetro urbano quanto na rural, indicando somente estabelecimentos de ensino, cultural e comercial. Como sugestão para abrigar mais marcadores, é incorporar os pontos do *Google Maps* e variar suas cores conforme sua natureza, disponibilizando aos munícipes o cadastro desses pontos mediante a aprovação da equipe responsável pelo GeoWeb.

#### <span id="page-38-1"></span>5.5 GEOCASCAVEL

A 5ª mais populosa cidade do Estado Paranaense, desenvolveu o projeto denominado GeoCascavel a partir do I3GEO, que é um *WebSIG* disponibilizado pelo Governo Federal. O projeto surgiu em 2011 e teve como referência o GeoPortal da cidade de Cascais, Lisboa, Portugal e foi ao ar em 2012, em necessidade a transparência das ações e agilidade do poder público. Atualmente numa versão mais moderna, a equipe do Instituto de Planejamento de Cascavel (IPC) está constantemente atualizando.

Objetivo do programa é disponibilizar dados aos gestores públicos municipais e aos cidadãos informações importantes acerca das parcelas territoriais urbanas, como seu número de inscrição imobiliária, utilização de áreas, testada e outras informações cadastrais, além disso, o usuário também pode consultar previamente a viabilidade de edificação, parcelamento do solo e de estabelecimento (figura 22).

<span id="page-39-0"></span>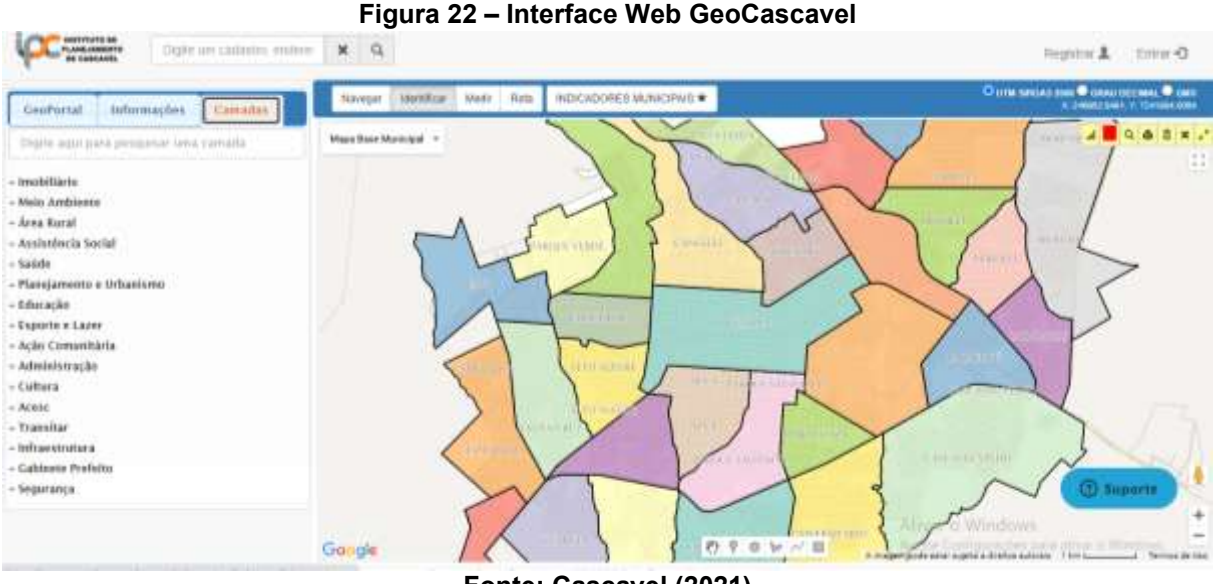

**Fonte: Cascavel (2021)**

O GeoCascavel permite consultar informações georreferenciadas sobre o município de modo interativo, manipulando através da aplicação de diferentes níveis de camadas. Por experiência do autor, o sistema é primordial para processos e ações da Secretaria de Meio Ambiente, em setores de fiscalização, arborização, licenciamento, resíduos sólidos, entre outros.

O Sistema é um dos mais avançados do Estado paranaense, permitindo criar os mais variados tipos, tanto para trabalho como para fins educacionais. Na Figura 23 tem-se o exemplo da sobreposição de duas camadas, a rede água (azul) e rede de esgoto (vermelho) aplicado sobre uma carta topográfica. As informações das redes são tão precisas que fornecem o tipo de tubulação, diâmetro e o material utilizado.

<span id="page-39-1"></span>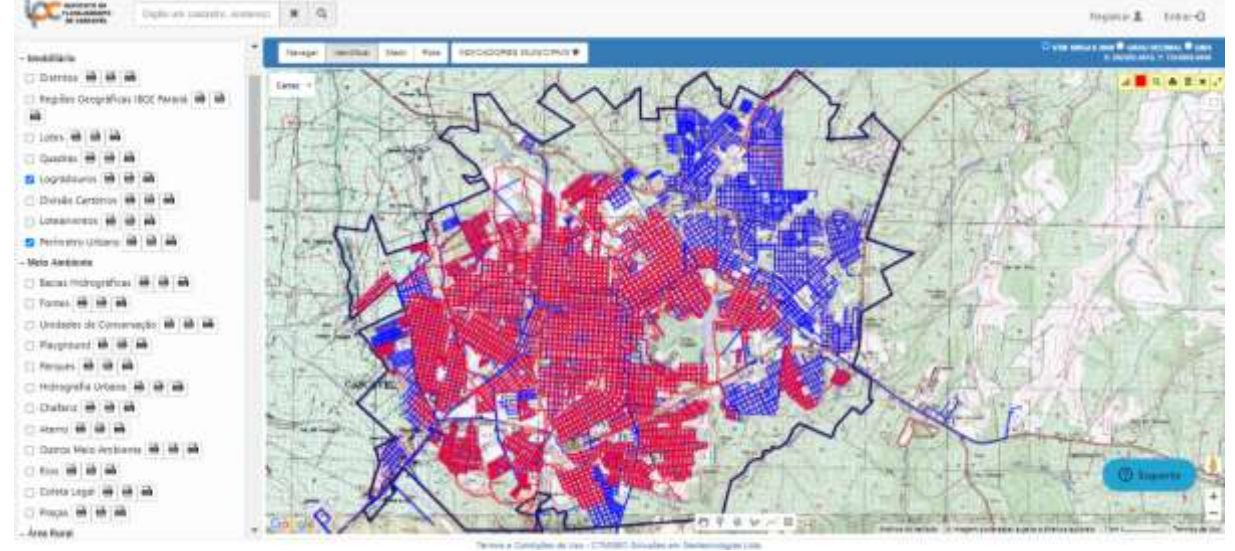

#### **Figura 23 - Sobreposição da rede de água e rede de esgoto em carta topográfica**

**Fonte: Cascavel (2021)**

Além do mapa base municipal, o GeoPortal integra 3 ortofotos, 3 imagens de satélite, 1 carta topográfica e o *Google Maps.* No cadastro imobiliário (figura 24) fornece informações sobre a localização, território e predial apenas clicando sobre o lote desejado. Nesse clique, também é possível obter as coordenadas em UTM Sirgas 2000, grau decimal e GMS.

<span id="page-40-0"></span>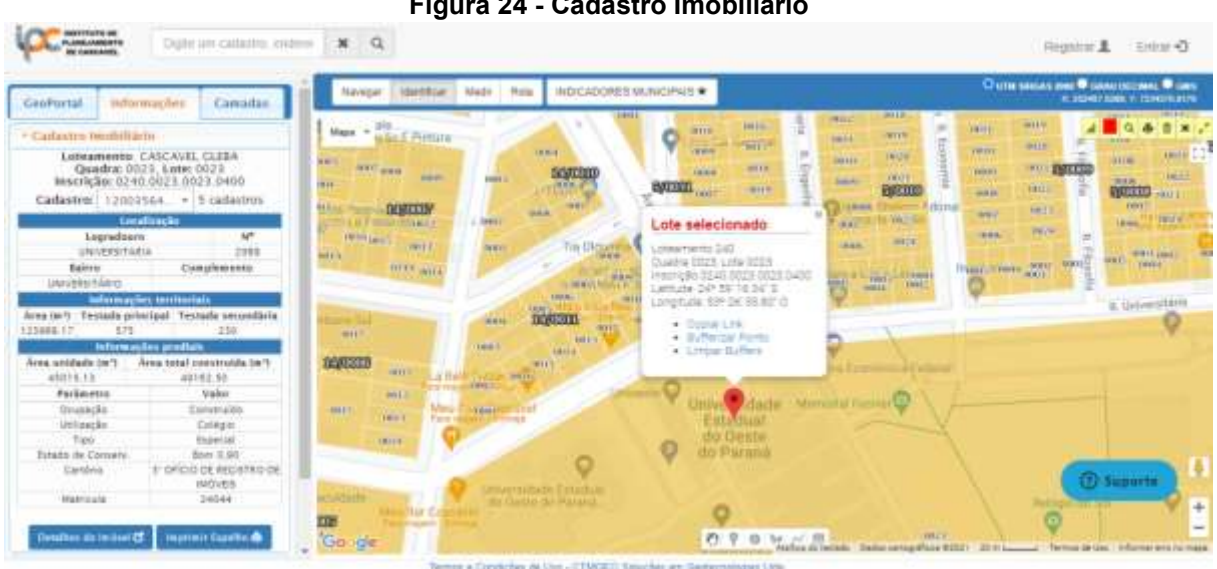

**Figura 24 - Cadastro Imobiliário**

**Fonte: Cascavel (2021)**

O banco de dados também conta com indicadores municipais na parte superior da interface GeoCascavel, ao clicar na opção, as informações abrirão em uma aba externa, apresentando através de gráficos dados sobre o censo do ano de 2010, imobiliário e rural (figura 25).

<span id="page-41-0"></span>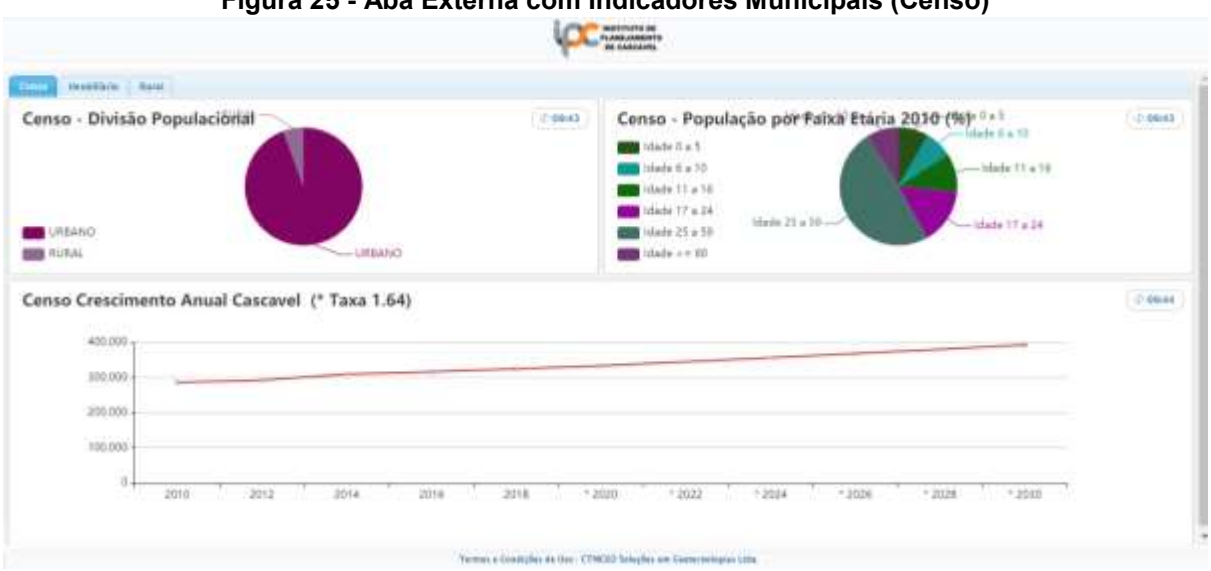

**Figura 25 - Aba Externa com Indicadores Municipais (Censo)**

#### **Fonte: Cascavel (2021)**

Em entrevista com o Engenheiro Cartográfico e gerente de geoprocessamento do IPC, questionou-se a respeito do banco de dados, se todas as informações ficam abertas ao público ou assemelha-se aos outros municípios abordados neste trabalho, em resposta afirmou que "A grande maioria livre, porém existem dados fechados, com proprietários e mapas temáticos em desenvolvimento".

O gerente destacou que "A publicação dos dados acaba acarretando em abertura para acessos do público. Hoje o GeoCascavel é utilizado por estudantes, corretores, contadores, engenheiros além de ser essencial a todos funcionários públicos". Isso acaba desburocratizando, fazendo com que a economia do município gire, especialmente na questão da simplificação de abertura de empresas.

Em média Cascavel, a principal cidade do oeste do Paraná, abre uma empresa por hora, considerando os dias úteis, o que resulta em 173 novos negócios de janeiro a abril de 2021. Ocorre a geração de 11 mil novos empregos, mesmo com a pandemia, e acabou sendo líder na geração de empregos com carteira assinada no estado (BETO, 2021).

O GeoCascavel não tem custos extras de manutenção, pois a equipe da prefeitura que é formada por 6 integrantes, que mantém em dias as atualizações. Nele, segundo o gerente, é possível todo tipo de análise completa, processamento e elaboração de mapas temáticos, de calor, processamento de dados tabulares, entre outros.

Para encerrar a entrevista, comentou sobre os próximos avanços do GeoCascavel, em questão de aperfeiçoamento e novidades, que estão trabalhando no cadastro econômico de empresas e cadastro do Imposto Territorial Rural, possibilitando o constante monitoramento das ações sobre a gestão do ITR viabilizando o exercício da fiscalização e aplicação da legislação.

#### <span id="page-42-0"></span>5.6 COMPARATIVO

Para efeito comparativo, elaborou-se o quadro 4 com o Mapa Municipal de Curitiba (MMC), Sistema de Informação Geográfica de Londrina (SIGLON), GeoMaringá (GM), GeoWeb Ponta Grossa (GPG) e o GeoCascavel (GC) com as ferramentas disponíveis em cada plataforma, deste modo, segundo referencial bibliográfico, pode-se comparar quantitativamente e qualitativamente.

<span id="page-43-0"></span>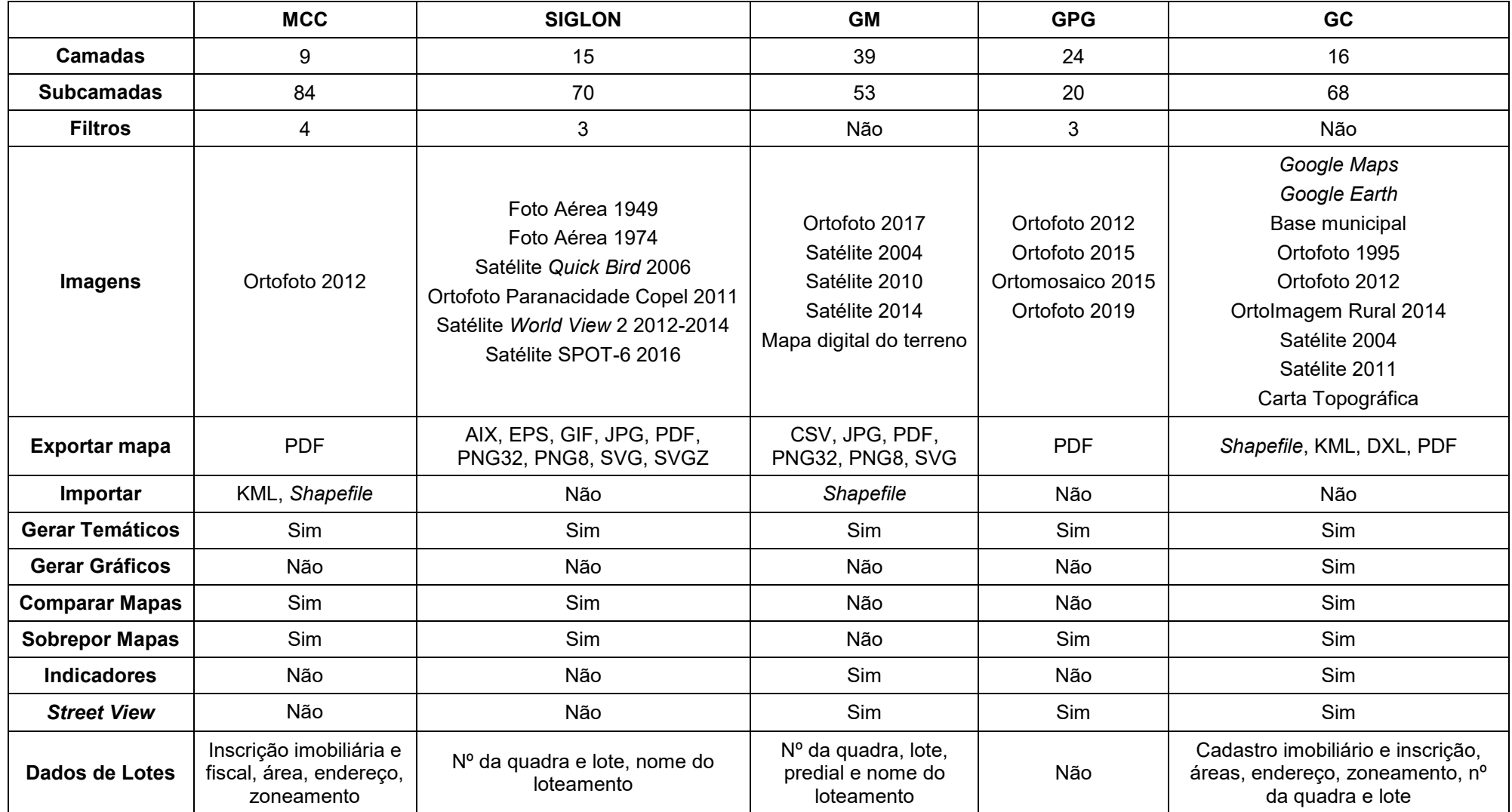

**Fonte: Autoria Própria (2021)**

O Mapa Cadastral de Curitiba (MCC) apresenta grande quantidade de subcamadas, com a carência de imagens, sua eficiência está nas informações imobiliárias, considerando a população do município, esperou-se um sistema de informações com mais variabilidade de ferramentas.

No SIGLON, com 6 opções, pode-se usufruir de imagens desde 1949, com 9 meios de exportação de mapas, variando de 15 camadas e 70 subcamadas, integrando eficiência e celeridade na geração e comparação de mapas, apresentandose de maneira exploratória para atividades acadêmicas.

Com relação ao GeoMaringá (GM), a base de dados é rica em informações, se destaca suas 18 opções mapas, sendo subdivido em 39 camadas e 53 subcamadas no total, disponibilizando 3 imagens de satélites, 1 ortofoto e uma mapa digital do terreno. O método de importação e exportação de imagens auxilia quem busca serviços profissionais ou acadêmicos. Emprega seu foco na geração de relatórios como de alvará, uso do solo, numeração e consulta por ficha técnica.

O GeoWeb Ponta Grossa (GPG), tem como diferencial a ferramenta de Estudo de Impacto de Vizinhança (EIV) aonde mostra o andamento do estudo na área solicitada, não apresenta informações sobre os lotes, mas através de marcadores, especifica pontos de educação, cultura e comércio.

O GeoCacavel (GC) apresentou variabilidade e eficiência, tanto qualitativa como quantitativa, com 9 opções de imagens, 68 subcamadas, dados precisos de informações imobiliária e com exportação em *shapefile* e KML, as mais aceitas nos mais variados tipos de SIGs. Sua ferramenta extra de indicadores municipais potencializou seu uso, atingindo o meio de trabalho e educação. Conta também com suporte direto da *Google*, através do *Maps, Earth* e *Street View.* 

### <span id="page-45-0"></span>**6 CONCLUSÃO**

O desenvolvimento deste estudo possibilitou uma análise de como os *WebSIGs* podem trazer benefícios para os municípios, auxiliando-os nas tomadas de decisões, e trazendo facilidades para a população. Essa tecnologia tem tudo para facilitar a gestão municipal. Sua utilização pode ser adaptada a qualquer tipo de cidade, visto que neste trabalho constatou que o sistema SIG disponibilizado na internet é modelo para outros municípios.

Diante do apresentado, pode-se averiguar que cada município possui propostas diferentes de como fornece-las aos seus habitantes, sendo todos os portais acessíveis por meio do site da respectiva prefeitura. Como forma sugestiva, o ideal seria se os municípios compartilhassem suas ferramentas, no intuito de padronizar os *WebSIGs* paranaenses.

Portanto, o estudo mostrou que os *WebSIGs* são eficientes em seu alcance de aplicabilidade, sendo o GeoMaringá e GeoCascavel os mais completos sistemas de informação em relação aos outros deste mesmo, mostrando funções únicas e uma rica base de dados. Todavia, constatou que os SIGs municipais possibilitam estruturar informações de todo um município de forma simples e organizada através de uma plataforma na *internet*.

Com esta metodologia, propõe-se um estudo que poderá servir de base inicial a outras pesquisas e trabalhos. Como também colaborar para a implantação de *WebSIG* em municípios brasileiros. De maneira sugestiva para pesquisas futuras, verificar se modificaram os GeoPortais, compara-los com outros *WebSIGs* para além do limite estadual e correlacionar com trabalhos já existentes, tanto no âmbito social como no técnico.

## **REFERÊNCIAS**

<span id="page-46-0"></span>ARONOFF, S. **Geographic information systems**: a management perspective. WDL Publications, Ottawa, Canadá. 294 p., 1995.

ASSAD, E. D.; SANO, E. E. **Sistema de Informações Geográficas:** Aplicações na Agricultura. Brasília: Embrapa-SPI / Embrapa-CPAC, 1998.

BARROS, M. V. F.; BARROS, O. N. F.; CAVIGLIONE, J. H. Uma Proposta para Implantação do SIG na Cidade de Londrina. **Geografia**, Londrina, v. 10, n. 2, p. 211- 224. 2001.

BARROS SILVA. A de. **Sistema de Informações Geográficas Geo-referenciadas.**  Conceitos e Fundamentos. Campinas. Editora da UNICAMP, 2003.

BASES Cartográficas. Prefeitura de Maringá. **Engefoto**, 2018. Disponível em: https://www.engefoto.com.br/case/bases-cartograficas-maringa. Acesso em: 21 jul. 2021.

BENITES, Vagner. GeoPortal RS disponibiliza painéis com dados da COVID-19 por município. Notícias: **Portal do Estado do Rio Grande do Sul**. 01 de ago. de 2020. Disponível em: https://estado.rs.gov.br/geoportal-rs-disponibiliza-paineis-com-dadosda-covid-19-por-municipio. Acesso em: 26 de jul. 2021.

BETO, J. Cascavel abre uma empresa por hora e cria 11 mil empregos. **PR Portais**. 29 de abr. de 2021. Disponível em: https://prportais.com.br/destaque/cascavel-abreuma-empresa-por-hora-e-cria-11-mil-empregos/ Acesso em: 20 de jul. 2021.

BRANDALISE, A. Perfilamento a laser: A revolução de modelos digitais. **Mundo Geo**, 2012. Disponível em: https://mundogeo.com/2005/09/29/perfilamento-a-laser-arevolucao-de-modelos-digitais/. Acesso em: 20 de jul. 2021.

BRASIL. INPE – Instituto Nacional de Pesquisas Espaciais. **PRODES – AMAZONIA**: Monitoramento da Floresta Amazônica Brasileira por Satélite. INPE, 2019. Disponível em:

http://www.obt.inpe.br/OBT/assuntos/programas/amazonia/deter/deter. Acesso em: 14 jul. 2020.

BURROUGH. P. A. **Principles of Geographical Information Systems**: Methods and Requirements for Landuse Planning. Clarendon. Oxford, 1986.

CAMACHO, C. H. C. **Geoprocessamento aplicado a determinação de parâmetros hidrológicos de bacias hidrográficas**. 2018. 101 f. Dissertação (Mestrado em Engenharia Civil) - Centro de Tecnologia, Programa de Pós-Graduação em Engenharia Civil: Recursos Hídricos, Universidade Federal do Ceará, Fortaleza, 2018.

CÂMARA, G.; DAVIS. C; MONTEIRO, A. M. **Introdução a Ciência da Geoinformação**. São José dos Campos: INPE, 2004. 345p. Disponível em: http://www.dpi.inpe.br/gilberto/livro/introd/. Acesso em: 19 abr. 2021.

CAVENAGHI, T. P.; LIMA, M. Plano Diretor: Como a Geotecnologia tem Facilitado a Gestão dos Municípios. **Mundo Geo**, Curitiba. PR, 2006. Disponível em: http://mundogeo.com/blog/2000/01/01/plano-diretor-como-a-geotecnologia-temfacilitado-a-gestaodos-municipios. Acesso em: 01 mai. 2021.

CASCAVEL. Prefeitura Municipal de Cascavel. A Importância da Democratização da Informação Cadastral na Execução da Avaliação de Imóveis no Município de Cascavel – Estado Do Paraná. **Revista Técnico-Científica do CREA-PR**. Disponível em: http://creaprw16.crea-

pr.org.br/revista/Sistema/index.php/revista/article/view/351/216#. Acesso em: 03 mai. 2021.

CASCAVEL. Prefeitura Municipal de Cascavel. **GeoPortal GeoCascavel**. Cascavel, 2021. Disponível em: https://geocascavel.cascavel.pr.gov.br/geo-view/index.ctm. Acesso em: 03 mai. 2021

COOPER, C.; FLETCHER, J.; WANHILL, S.; GILBERT, D.; SHEPHERD, R. **Turismo, Princípios e prática**. [S.I.]: Porto Alegre: Bookman, 2001.

CORREIA, J. S. **Concepção e implementação de um Websig no Parque Nacional da Gorongosa usando software de código aberto livre**. Tese de Doutorado, 2012.

CUNHA, C. C.; CASTRO, L. de. Processo de Integração das Informações Territoriais do Município de Londrina – PR. **XVIII Encontro de Geógrafos**, São Luís (MA), jul. 2016. Disponível em: https://www.agb.org.br/wp-content/uploads/2018/06/Caio-Cezar-Cunha.pdf. Acesso em: 20 jul. 2021.

CURITIBA. Mapa Cadastral de Curitiba. **Serviços - Prefeitura Municipal de Curitiba**, Curitiba, 2021. Disponível em: https://www.curitiba.pr.gov.br/noticias/ippuccria-portal-de-mapas-interativos-e-informacoes-detalhadas-para-uso-publico/48388. Acesso em: 19 jul. 2021.

DAVIS JR, Clodoveu A.; SOUZA, Ligiane Alves; BORGES, Karla AV. **Disseminação de dados geográficos na Internet**. Bancos de Dados Geográficos. Curitiba: EspaçoGeo, p. 353-378, 2005.

DOE, Department of Environment. **Handling Geographic Information**. HMSO, London. 1986.

DORETTO, E. S.; MONTANHA, P. N. Geoprocessamento para Controle das Políticas Públicas. **Mundo Geo**, Curitiba. PR, nov 2006. DUARTE, R. M. Geoprocessamento no Planejamento Urbano. **Mundo Geo**, Disponível em: https://mundogeo.com/2010/12/15/geoprocessamento-noplanejamento-urbano/. Acesso em: 07 abr. 2021.

ENTREVISTA exclusiva: portal GeoMaringá e painéis situacionais geográficos. **Mundo Geo**, 11 de dez. de 2018. Disponível em: https://mundogeo.com/2018/12/11/entrevista-exclusiva-portal-geomaringa-e-paineissituacionais-geograficos/. Acesso em: 20 mai. 2021.

ENVIRONMENTAL SYSTEMS RESEARCH INSTITUTE (ESRI). **About ArcGIS Desktop**, 2017. Disponível em: http://desktop.arcgis.com/en/. Acesso em: 01 ago. 2021.

GEOPROCESSAMENTO ajuda Prefeitura a economizar tempo e prestar melhor atendimento. **Notícias - Prefeitura Municipal de Maringá**, Maringá, 14 de nov. de 2018. Disponível em:

http://www2.maringa.pr.gov.br/site/noticias/2018/11/14/geoprocessamento-ajudaprefeitura-a-economizar-tempo-e-prestar-melhor-atendimento/34005. Acesso em: 21 jul. 2021.

GOULART, J. O.; TERCI, E. T.; OTERO, E. V. A dinâmica urbana de cidades médias do interior paulista sob o Estatuto da Cidade. **Revista Brasileira de Estudos Urbanos e Regionais**, v. 15, n. 1, p. 183-200, 2013.

HOFFMANN, R. C.; MIGUEL, R. A. D.; PEDROSO, D. C. A importância do planejamento urbano e da gestão ambiental para o crescimento ordenado das cidades. **Revista de Engenharia e Tecnologia**, V. 3, No. 3, dezembro, 2011.

IBGE - Instituto Brasileiro de Geografia e Estatística. **A metodologia da divisão territorial realizada pelo IBGE**. Rio de Janeiro: IBGE, 2013.

IBGE – Instituto Brasileiro de Geografia e Estatística. **Estimativas da População**, 2020. Disponível em: https://www.ibge.gov.br/estatisticas/sociais/populacao/9103 estimativas-de-populacao.html?=&t=resultados. Acesso em: 31 mai. 2021.

IBGE – Instituto Brasileiro de Geografia e Estatística. **Cidades e Estados: Paraná**. Disponível em: https://www.ibge.gov.br/cidades-e-estados/pr.html. Acesso em: 05 jul. 2021.

IEDE. Infraestrutura Estadual de Dados Espaciais – RS. **GeoPortal**, 2021. Disponível em: https://iede.rs.gov.br/. Acesso em: 31 jun. 2021.

IPPUC. **GeoPortal: Mapa Cadastral**. Prefeitura Municipal de Curitiba, 2021. Disponível em: http://geoapp.ippuc.org.br/localizador/default.html. Acesso em: 20 jun. 2021.

IPPUC cria portal de mapas interativos e informações detalhadas para uso público. **Notícias - Prefeitura Municipal de Curitiba**, Curitiba, 23 de nov. de 2018. Disponível em: https://www.curitiba.pr.gov.br/noticias/ippuc-cria-portal-de-mapasinterativos-e-informacoes-detalhadas-para-uso-publico/48388. Acesso em: 19 jul. 2021.

LONDRINA, Prefeitura Municipal de. **Sistema de Informação Geográfica de Londrina** - SIGLON. Disponível em:

https://geo.londrina.pr.gov.br/portal/apps/webappviewer/index.html?id=5360a454d15 146a3bcf4ebdbe8e49e03. Acesso em: 01 mai. 2021.

LONGLEY, Paul A. et al. **Sistemas e Ciência da Informação Geográfica**. 3 ed. Porto Alegre: Bookman, 2011.

MARCONI, M de A.; LAKATOS, E. M. **Metodologia Científica**. São Paulo: Atlas, 2011.

MARINGÁ, Prefeitura Municipal de. **Portal GeoMaringá.** Maringá, 2021. Disponível em:

http://geoproc.maringa.pr.gov.br:8090/SIGMARINGA/?itemid=521b7a4b03004a8288 d36067faec885b. Acesso em: 20 jul. 2021.

MOSE, L. Portal Geo: Iniciando o uso de SIG em Prefeituras. **Blog IMG**, 2019. Disponível em: https://blog.img.com.br/governo/sig-em-prefeituras. Acesso em 18 jul. 2021.

NASCIMENTO, M. R.; REIS, R. R.; OLIVEIRA, G. F. dos S.; SANTOS, B. de O. dos. Projetos de monitoramento do desmatamento: Estudo de caso em Apuí, Amazonas. **Revista Científica Multidisciplinar Núcleo do Conhecimento**. Ano 05, Ed. 12, Vol. 03, pp. 81-101. Dezembro de 2020. ISSN: 2448-0959. Disponível em: <https://www.nucleodoconhecimento.com.br/engenharia-ambiental/desmatamento. Acesso em: 25 de jul. 2021.

PASQUOTTO, G. B., GUSHIKEN, A. T., MAGAGNIN, R. C. **Elaboração de um sistema de informações Georreferenciadas para o Planejamento Urbano**: estudo de caso – centros educacionais de Bauru. Instituto de Engenharia Arquitetura e Design – INSEAD. Centro Universitário Nossa Senhora do Patrocínio CEUNSP, Salto, mar. 2010.

PETERSEN, G. W. *et al*. Geographic informations systems in agronomy. **Advances in Agronomy**, Orlando, v.55, p.67-111, 1995.

PONTA GROSSA, Prefeitura Municipal de. Geoprocessamento Corporativo: **GeoWeb Ponta Grossa**. Ponta Grossa, 2021. Disponível em: http://geoweb.pontagrossa.pr.gov.br/. Acesso em: 3 de mai. 2021.

PREFEITURA desenvolve mapa de Ponta Grossa em dados. **Notícias - Prefeitura Municipal de Ponta Grossa**, Ponta Grossa, 10 de mar. de 2016. Disponível em: https://iplan.pontagrossa.pr.gov.br/prefeitura-desenvolve-mapa-de-ponta-grossa-emdados/#more-1019. Acesso em: 21 de jul. 2021.

RODRIGUES, A. F. **Análise das aplicações de GIS em planejamento urbano no estado de Minas Gerais**. Programa de Pós-Graduação Geografia - Tratamento da Informação Espacial. Pontifícia Universidade Católica de Minas Gerais. Belo Horizonte, 2004.

RODRIGUES, J. B. T. **Variabilidade espacial e correlações entre atributos do solo e produtividade na agricultura de precisão**. 2002. 116f. Dissertação (Mestrado em Agronomia/Energia na Agricultura) - Faculdade de Ciências Agronômicas, Universidade Estadual Paulista, Botucatu, 2002.

ROSA, Roberto. **Introdução ao Geoprocessamento**. 2013. 142 f. Tese (Doutorado) – Curso de Geografia, Universidade Federal de Uberlândia, Uberlândia, 2013.

SAMPAIO, Cárita da Silva. **Arquitetura multimodal da representação da Geoinformação**: uma proposta. 2017.

SÃO JOSÉ DO RIO PRETO. Secretaria Municipal de Planejamento e Gestão Estratégica. **Mapas de São José do Rio Preto**, 2018. Disponível em: https://www.riopreto.sp.gov.br/mapas-rio-preto. Acesso em: 25 de jul. 2021.

SILVA, Ardemirio de Barros. **Sistemas de Informações Geo-referenciadas**: conceitos e fundamentos. 2003.

SILVA, J. X. da; ZAIDAN R. T. **Geoprocessamento & Análise**: Aplicações. Rio de Janeiro: Editora Bertrand Brasil LTDA., 2004.

STAR, J.; ESTERES, J. **Geographic Information Systems**. New Jersey: Prestice Hall, 1990. 303 p.

TOMIKAWA, Jun Matsuoka. **Marketing turístico e internet**: uma análise dos sites oficiais de turismo dos estados brasileiros. 2016.

VETTORATO, Juliana Aguiar. **Mapeamento da fertilidade do solo utilizando sistema de informação geográfica**. 2003. xi, 84 f. Dissertação (mestrado) – Universidade Estadual Paulista, Faculdade de Ciências Agronômicas, 2003. Disponível em: [http://hdl.handle.net/11449/90676.](http://hdl.handle.net/11449/90676) Acesso em: 20 jun. 2021.

VIEIRA, I. M. Planejamento Municipal e Planos Diretores: A Geotecnologia como aliada. **Mundo Geo**, Curitiba, PR, nov. 2006.

VILLAÇA, F. **Uma contribuição para a história do planejamento urbano no Brasil. In O Processo de Urbanização no Brasil**: falas e façanhas. São Paulo: Editora Universidade de São Paulo, p.171, 1999.

### **APÊNDICE A: Entrevista respondida pela equipe do GeoCascavel**

1 - IDENTIFICAÇÃO

Cargo/Função: Engenheiro Cartógrafo Gerente Geoprocessamento IPC

Cidade: Cascavel

### 2 - PERGUNTAS:

a) A equipe envolvida no mapeamento é terceirizada ou é do próprio município? Quantos integrantes compõem?

R: "Próprio Município - 06 Integrantes."

b) Qual o custo de manutenção do GeoPortal?

R: "Zero - mantido pela equipe."

c) Os dados são todos abertos ao público?

R: "A grande maioria livre, porém existem dados fechados, com proprietários e mapas temáticos em desenvolvimento."

d) Qual a importância de fazer o registro na Web? Quem são os que mais se beneficiam com o GeoPortal?

R: "Publicação dos dados acaba acarretando em abertura para acessos dos públicos, hoje o GeoCascavel é utilizado desde estudantes, corretores, contadores, engenheiros além de essencial a todos funcionários públicos."

e) Que tipo de análise complexa é possível no sistema?

R: "Todo tipo de processamento e elaboração de mapas temáticos é possível, mapas calor e processamento de dados tabulares."

f) Quais os próximos avanços do GeoPortal, em questão de aperfeiçoamento e novidades?

R: "Estamos trabalhando no cadastro econômico de empresas e cadastro do ITR rural."

### **APÊNDICE B: Entrevista respondida pela equipe do Mapa Cadastral de Curitiba**

1 - IDENTIFICAÇÃO

Cargo/Função: Gerente do Setor de Cartografia / Engenheiro Cartógrafo

Cidade: Curitiba

2 - PERGUNTAS:

a) A equipe envolvida no mapeamento é terceirizada ou é do próprio município? Quantos integrantes compõem?

R: "Equipe do próprio município. IPPUC - 8; SMU - 5; SMMA - 2; SMOP - 1."

b) Qual o custo de manutenção do GeoPortal?

R: "Manutenção própria, a própria realiza."

c) Os dados são todos abertos ao público?

R: "Sim, menos aqueles vetados por legislação."

d) Qual a importância de fazer o registro na Web? Quem são os que mais se beneficiam com o GeoPortal?

R: "Beneficiários do GeoPortal: público interno e externo, imobiliárias, incorporadoras, profissionais técnicos."

e) Que tipo de análise complexa é possível no sistema?

R: "Seleção espacial e alfanumérica e cadastro de informações (atualização de pavimentação."

f) Quais os próximos avanços do GeoPortal, em questão de aperfeiçoamento e novidades?

R: "Mudança de plataforma (ArcGIS Server 9.3 para ArcGIS Server10.8), concentração das edições cadastrais em ambiente web com controle de usuário e edição, disponibilização de dados 2D e 3D."